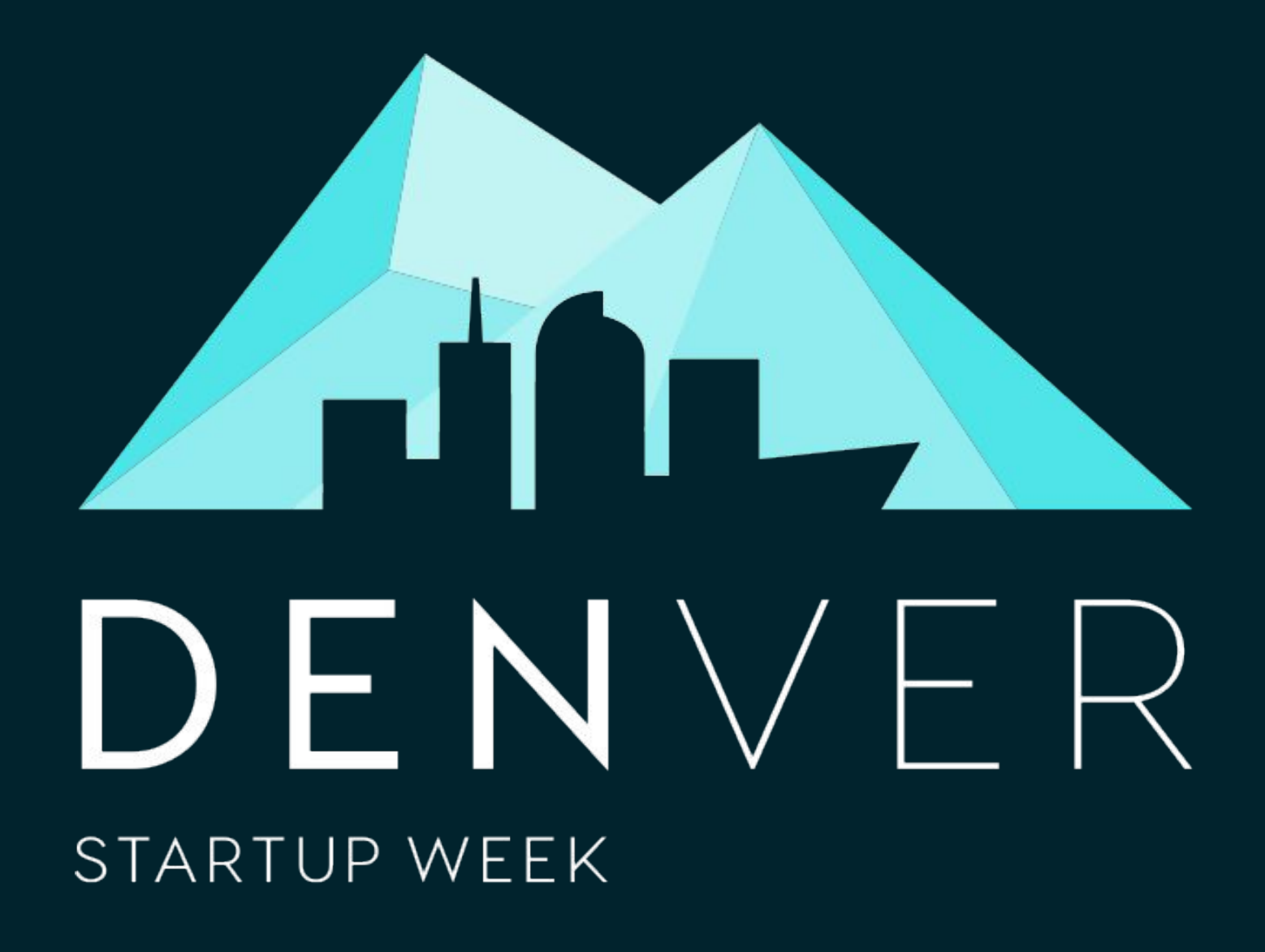

### SEP 14-18, 2020

[DenverStartupWeek.org](https://www.denverstartupweek.org/) #DENStartupWeek

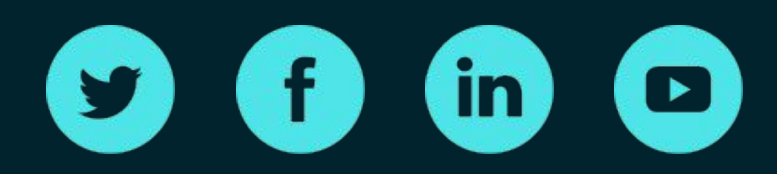

2020 TITLE SPONSORS

JPMORGAN CHASE & CO.

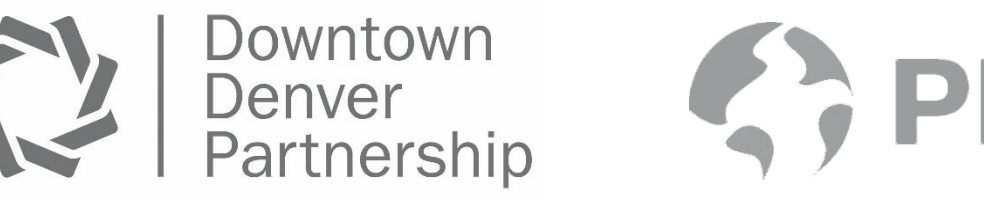

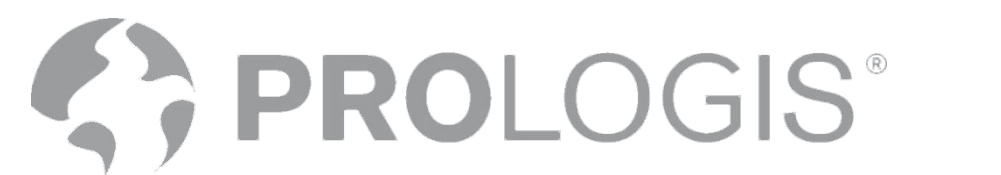

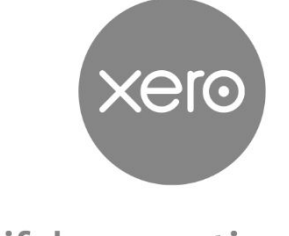

**Beautiful accounting software** 

# DIVERSITY, EQUITY, INCLUSION & ACCESSIBILITY

At Denver Startup Week we strive to make all of our sessions a space where attendees can connect, learn, and grow — regardless of gender identity, gender expression, race, ability, sexual orientation, and the combination of those identities.

As you leave today and throughout the week, introduce yourself to someone who doesn't look like you or who may identify differently than you.

#DENStartupWeek

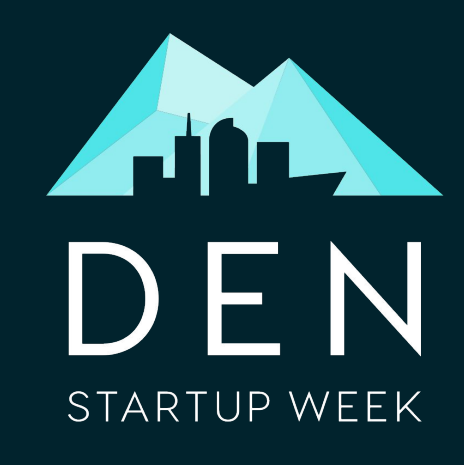

NE ANTISA

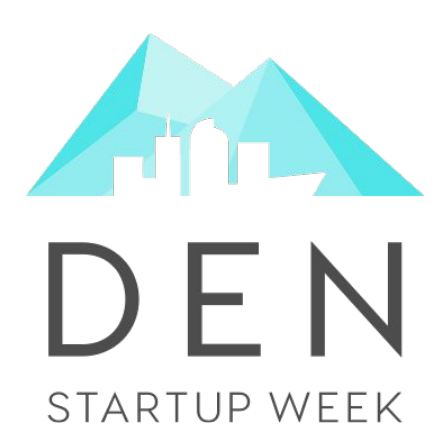

# User First SEO: A Non-contentious Guide to Building Pages Users Will Find and Love

Annie Wolff Marlena Baker 09/17/2020

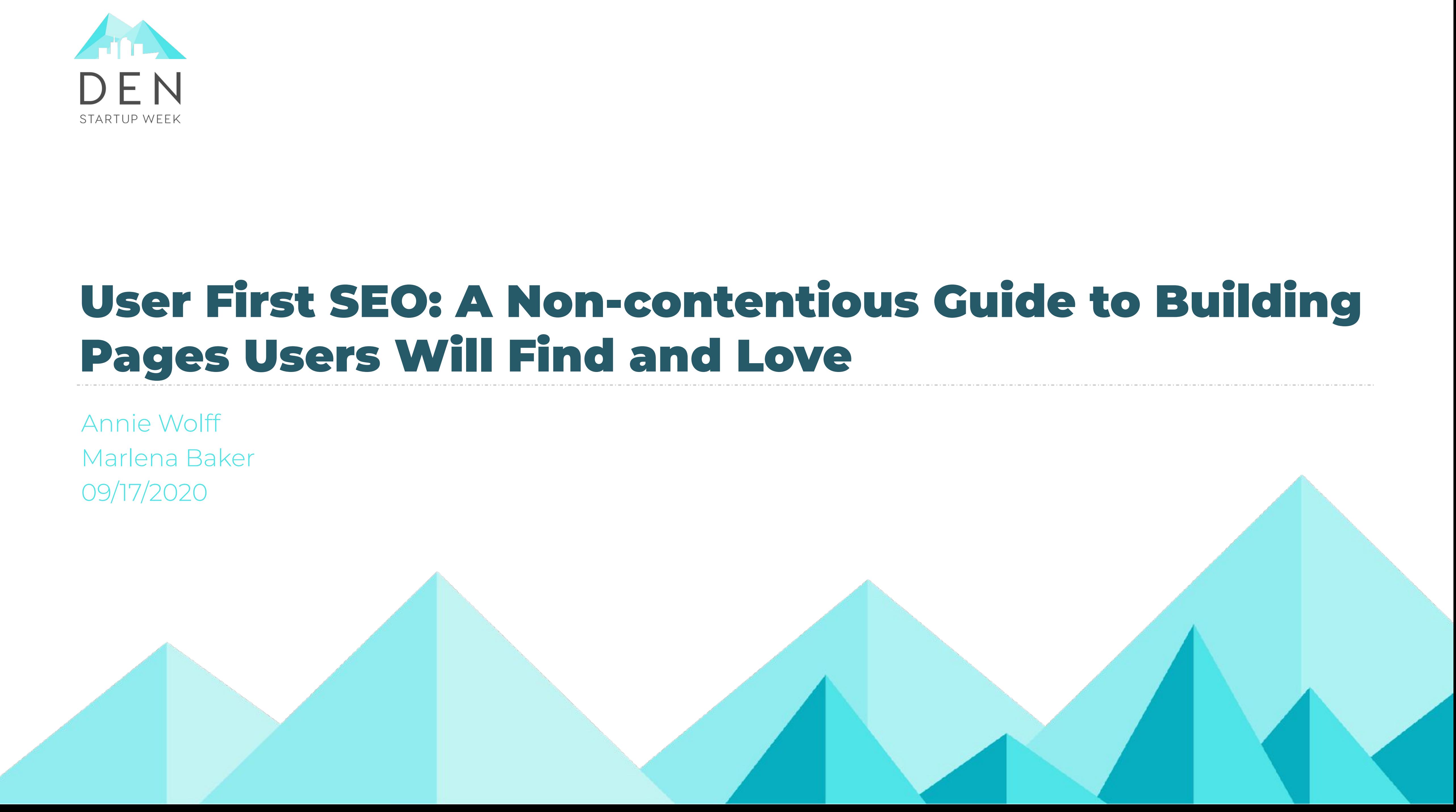

- Software Engineer at Quizlet since 2019
- Passionate about accessible, equitable, quality education
- Co-organizer of the Denver Vue.js meetup
- Member of Dvlp Dnvr's Education and Content team

### Marlena Baker

#DENStartupWeek

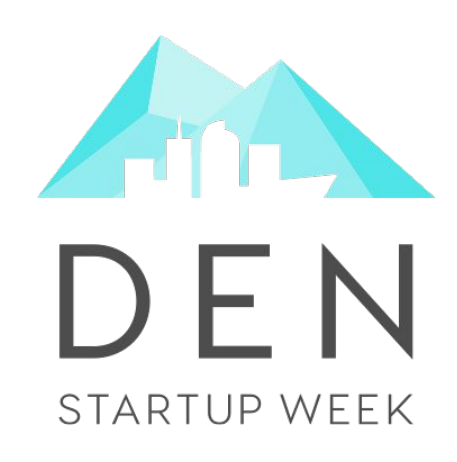

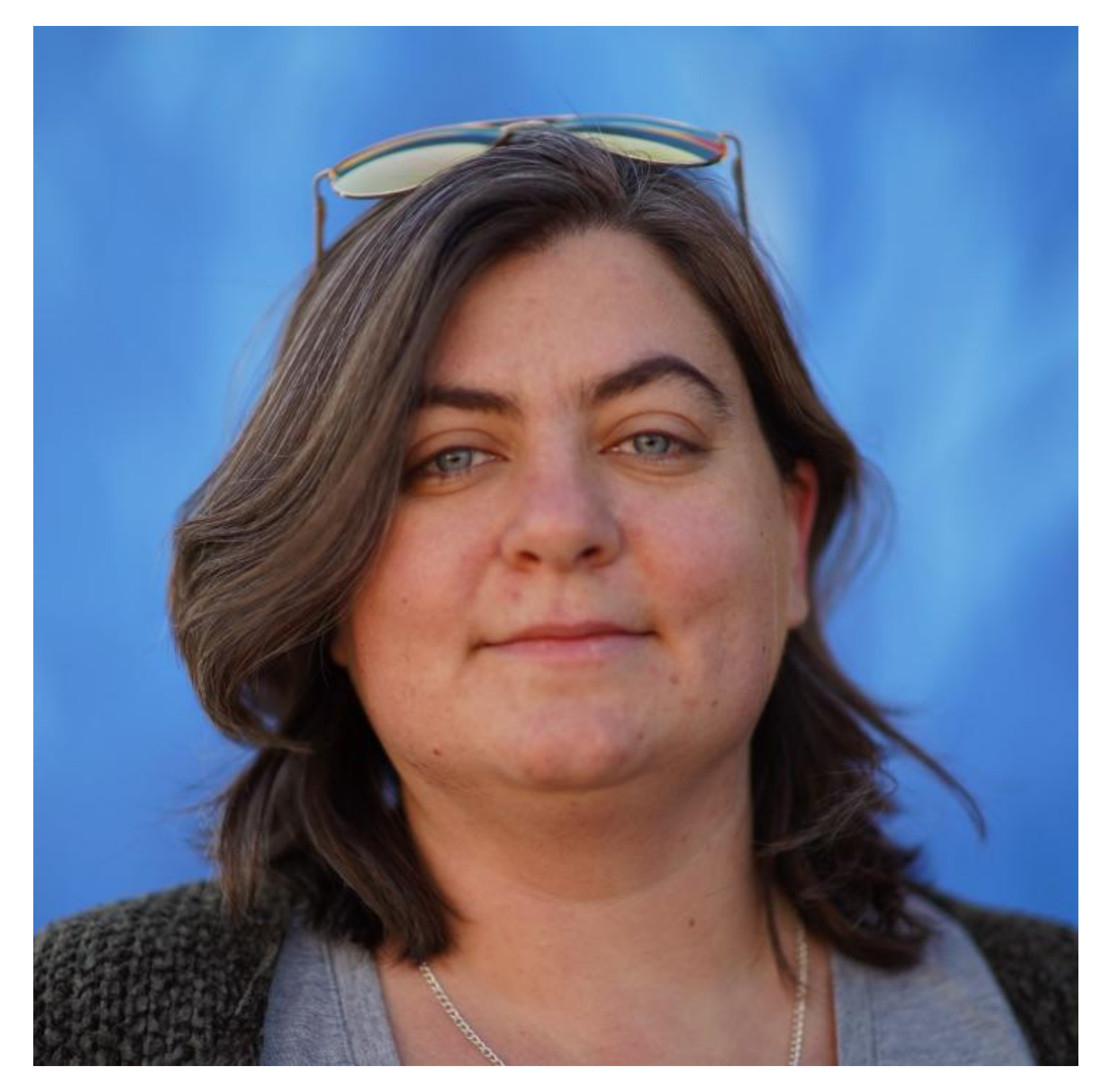

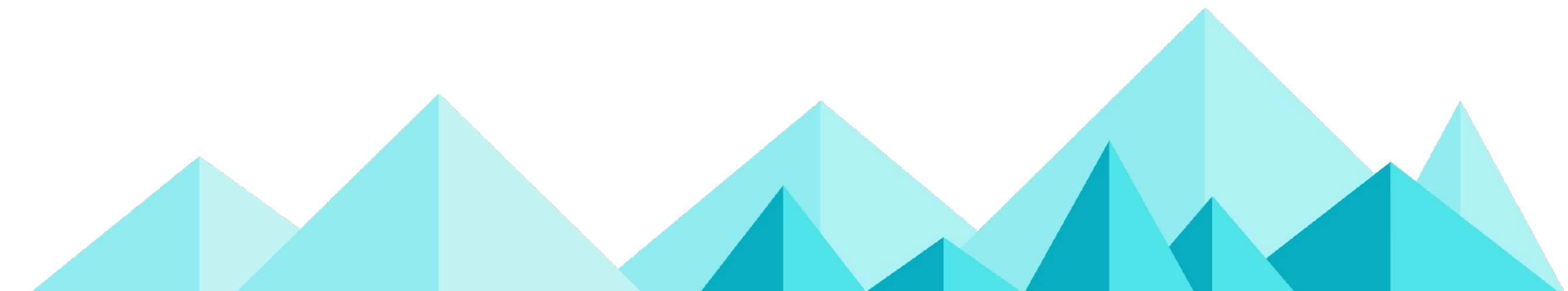

- Senior Software Engineer @ Quizlet since June 2019
- A recent convert to the awesome nerdiness of technical SEO
- Middle School Chapter Leader with **STEMBlazers**
- Mentor and member of the mentor committee at Turing School

## Annie Wolff

#DENStartupWeek

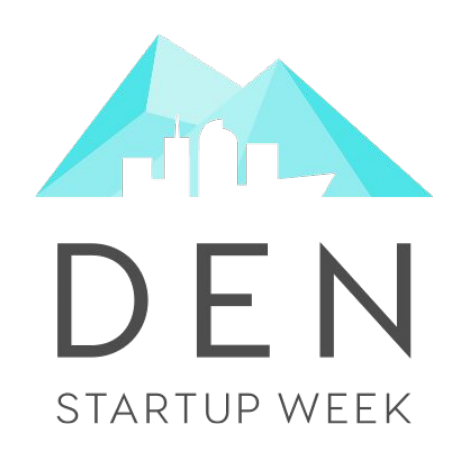

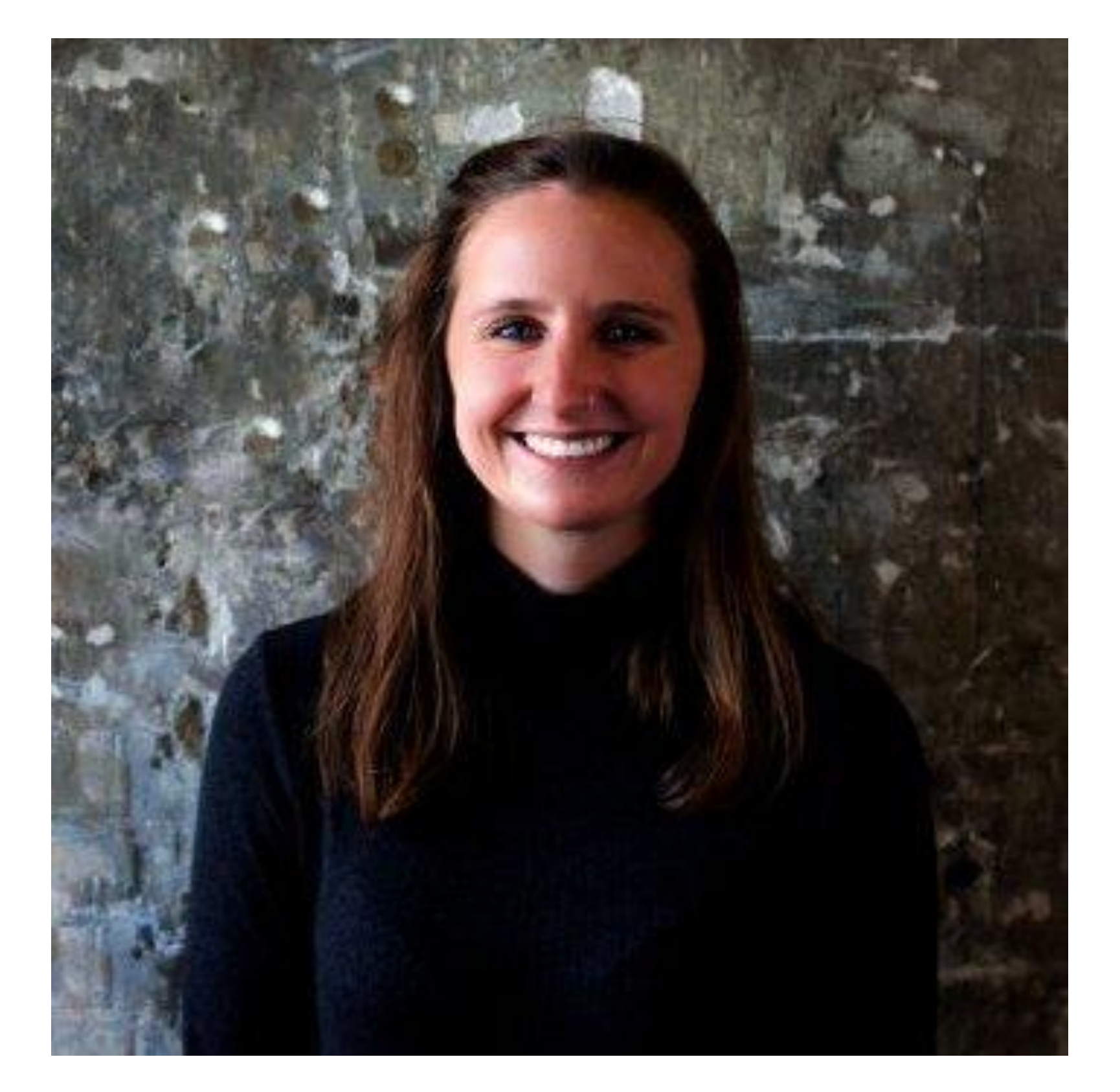

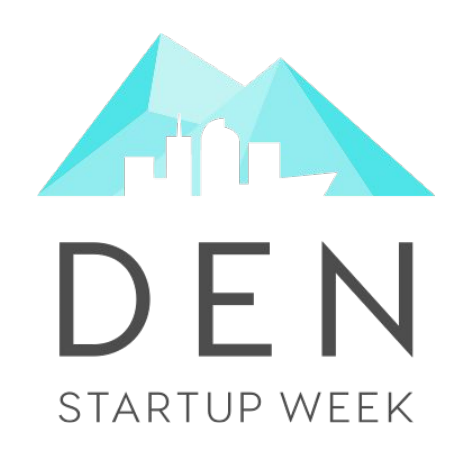

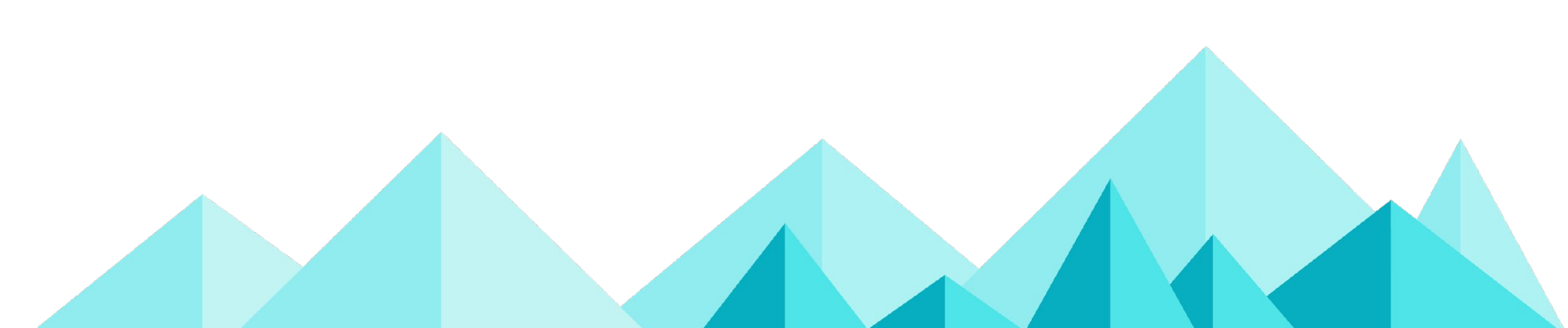

# Identifying the Problem Choosing the Right Technologies Delivering your Content Quickly Making your Content Discoverable Building Usable Pages Taking the Next Steps

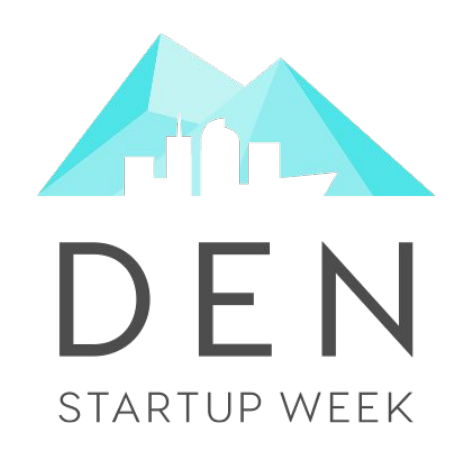

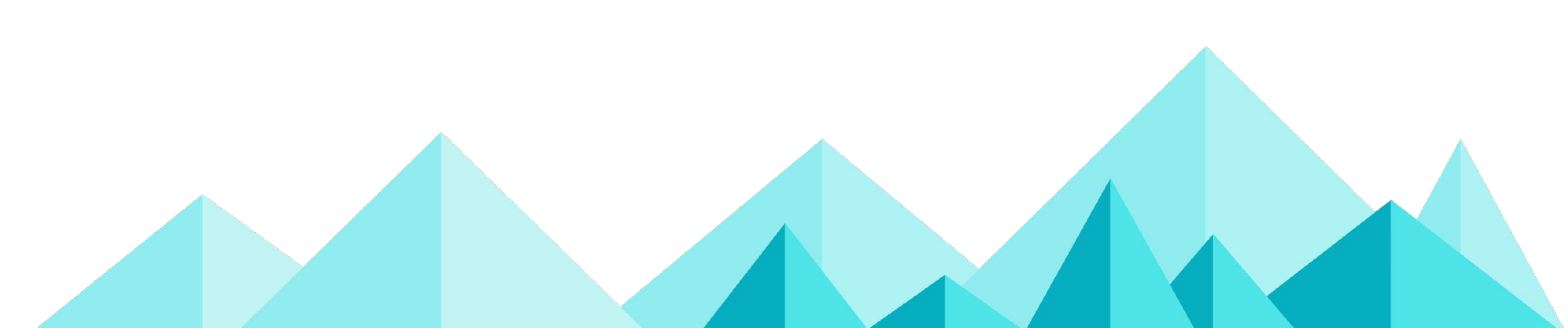

# Identifying the Problem Choosing the Right Technologies Delivering your Content Quickly Making your Content Discoverable Building Usable Pages Taking the Next Steps

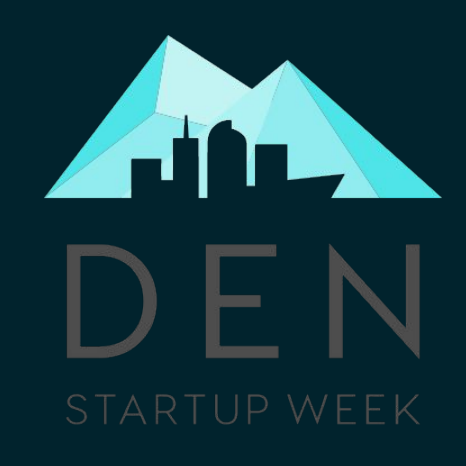

# You may have the **most amazing** content that is incredibly relevant to millions of searchers, but if Google can't find it or understand it, users won't be able to either.

### As a developer, you can rely on your knowledge of user experience to improve SEO.

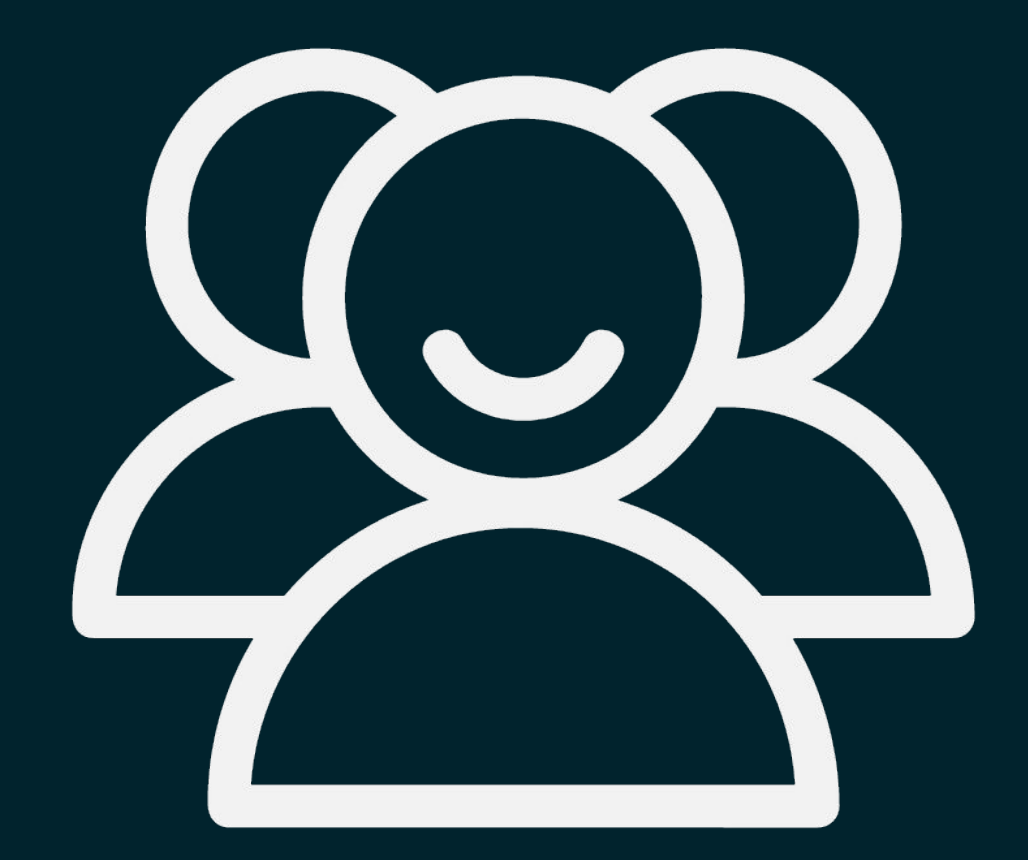

#DENStartupWeek

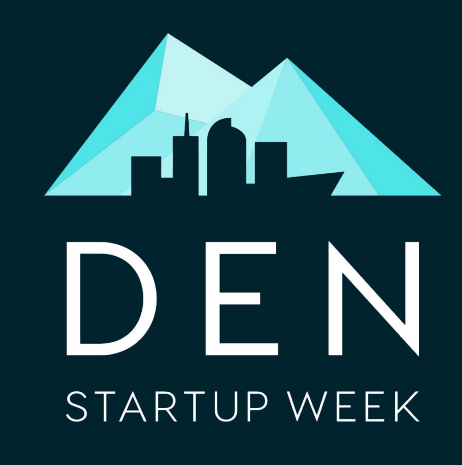

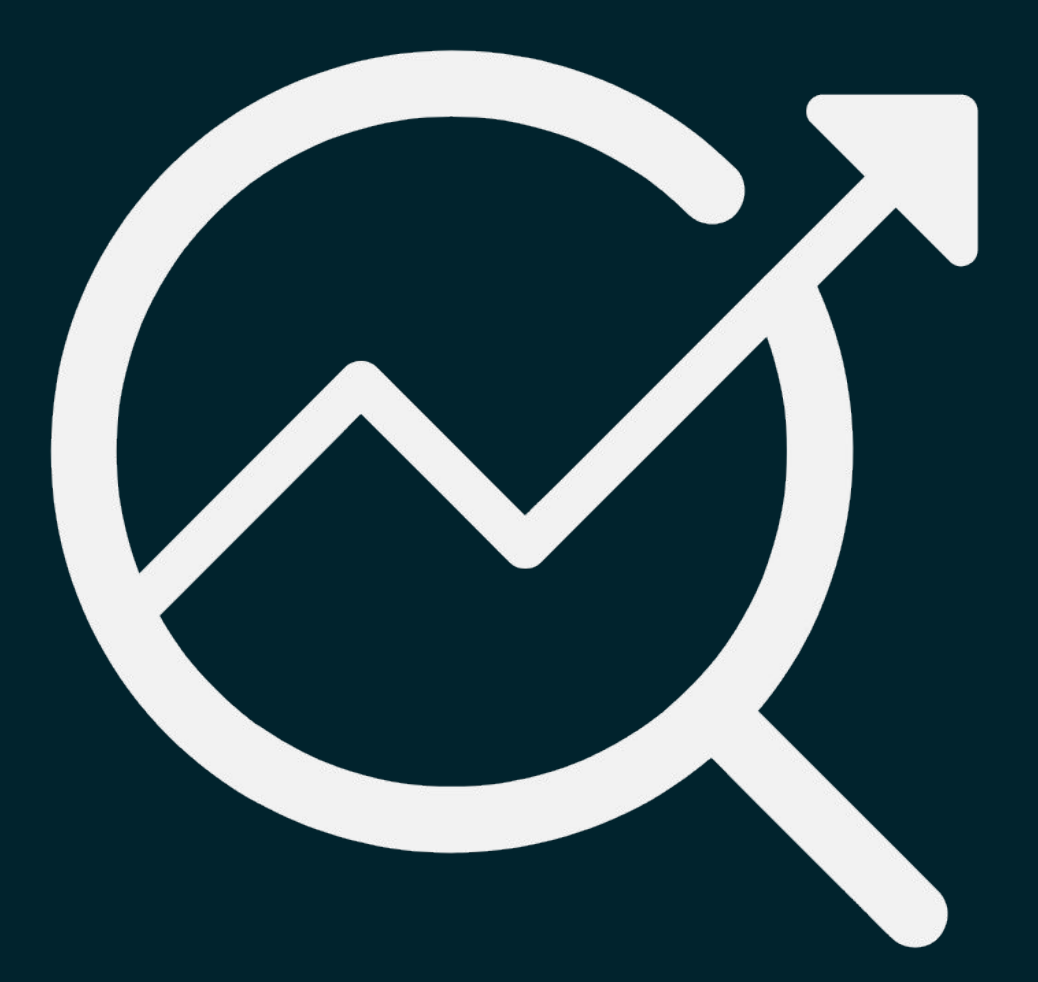

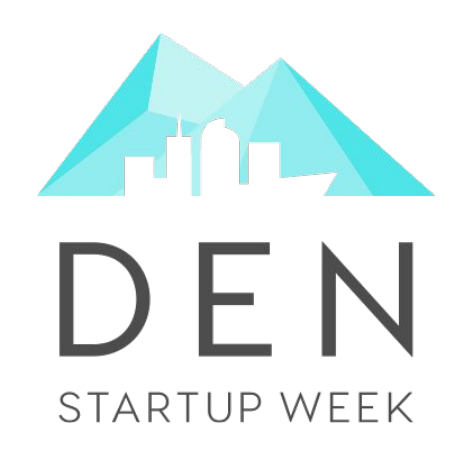

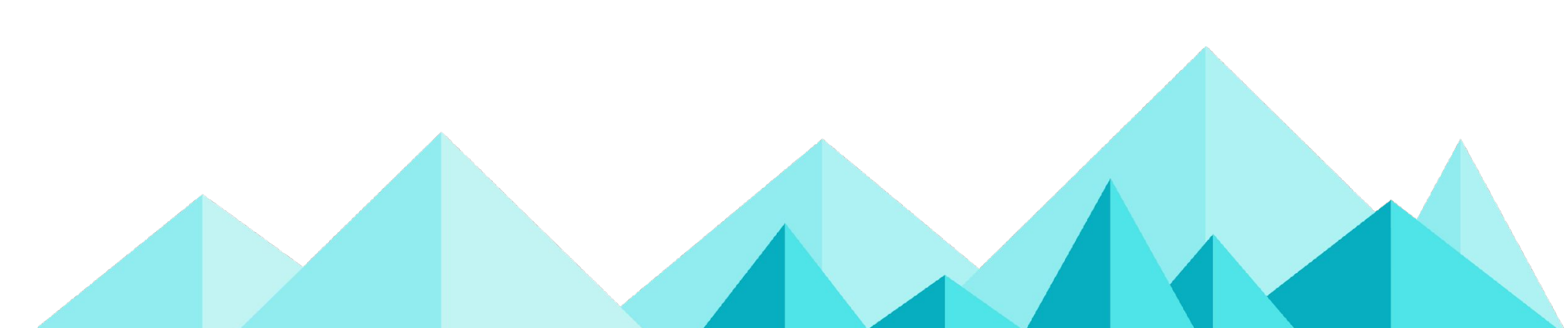

# Identifying the Problem Choosing the Right Technologies Delivering your Content Quickly Making your Content Discoverable Building Usable Pages Taking the Next Steps

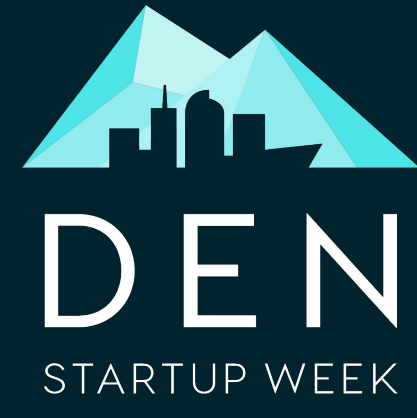

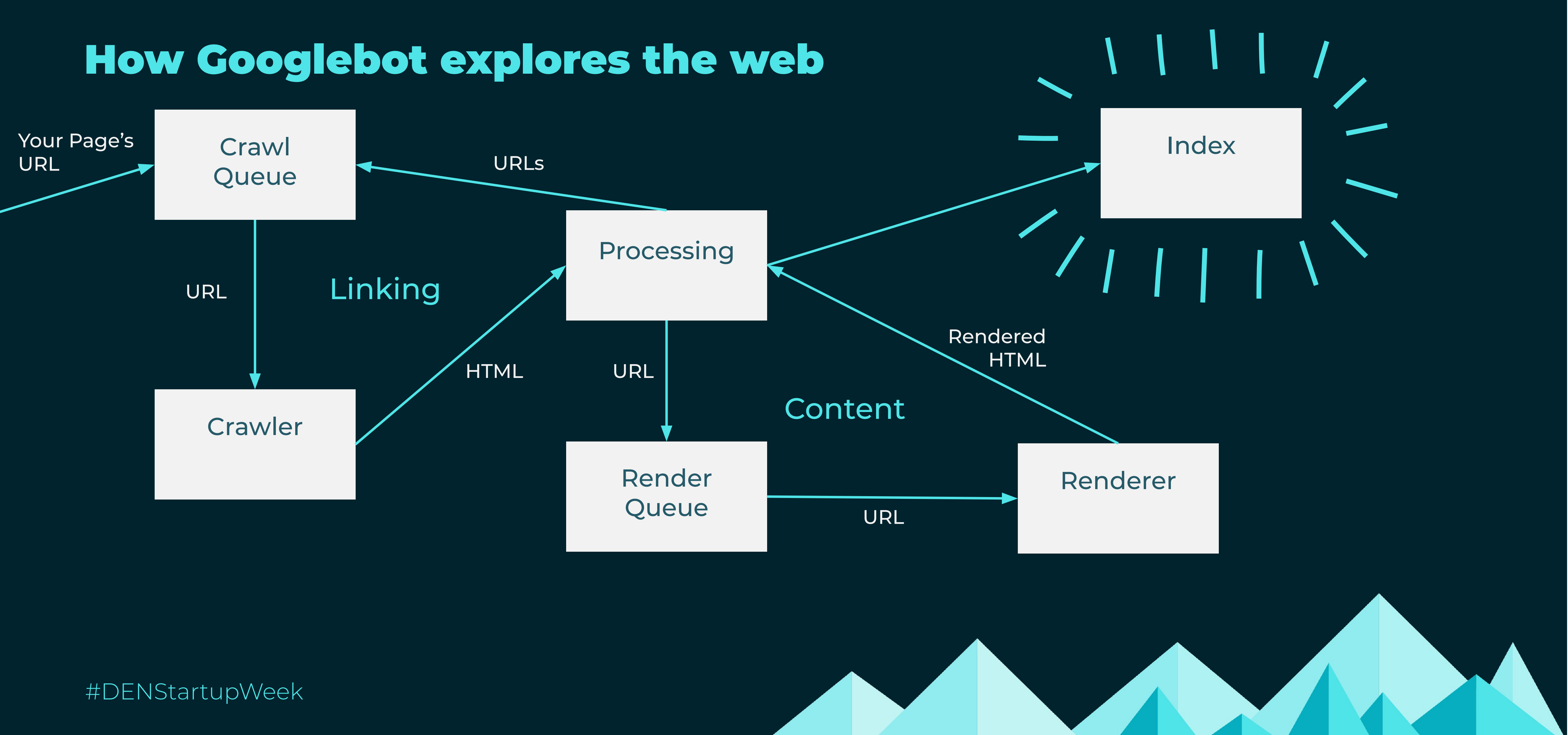

## Helping Programs Read Your Page

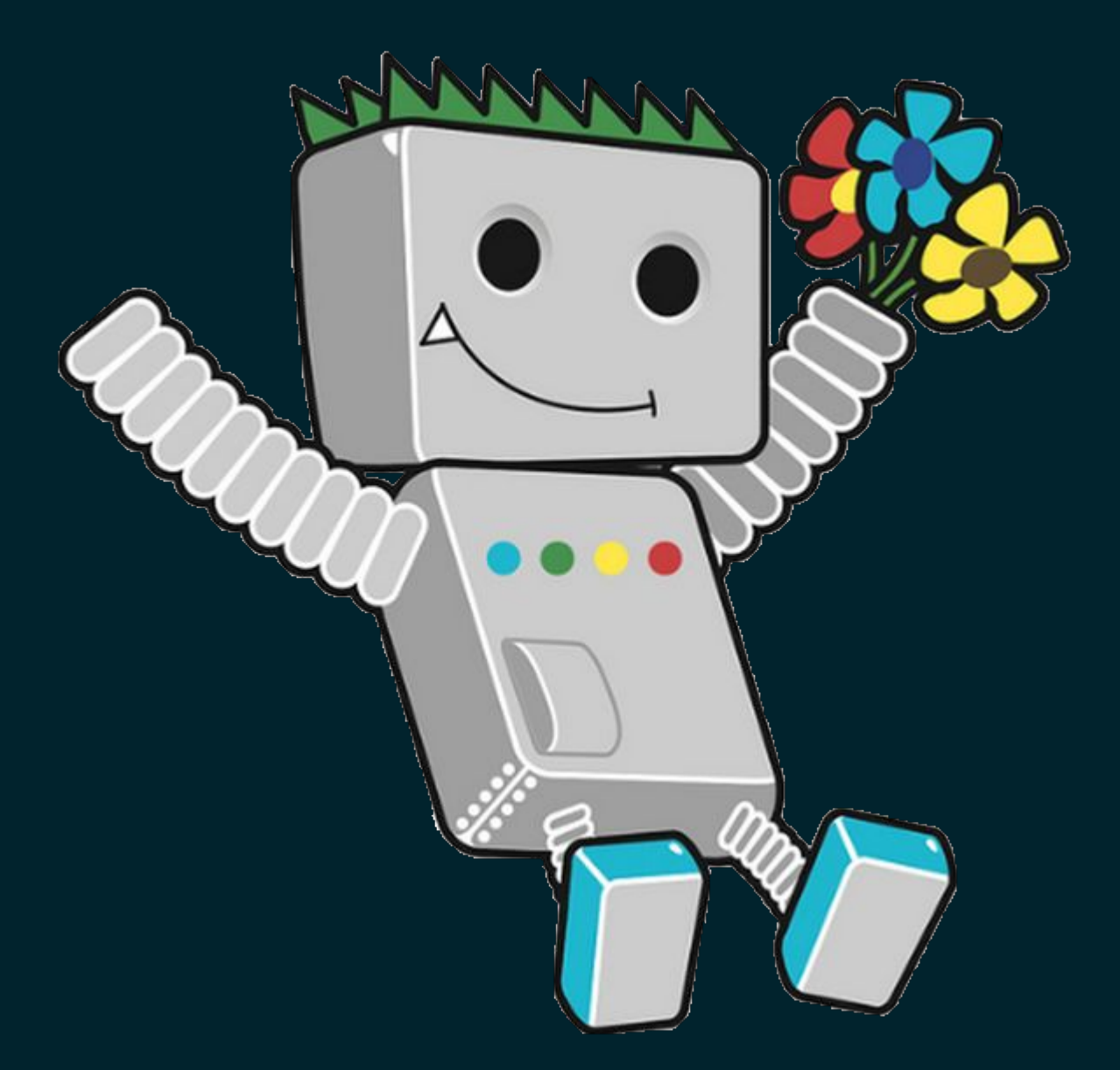

#DENStartupWeek

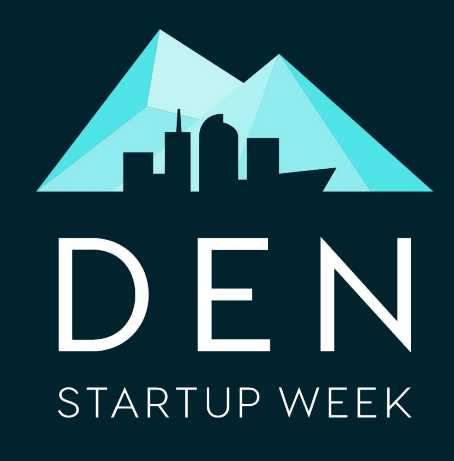

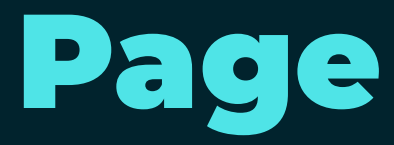

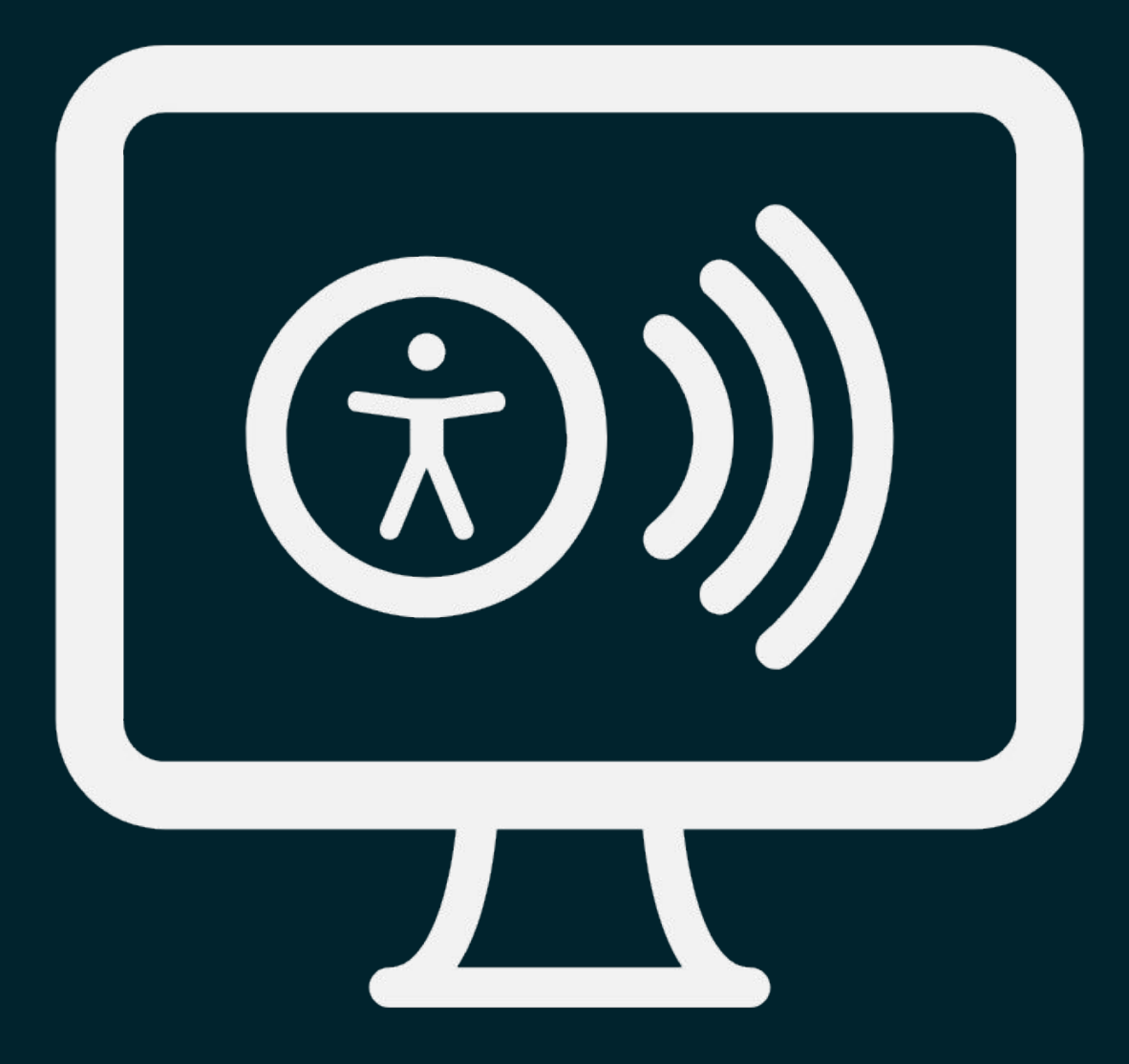

## Semantic HTML

#DENStartupWeek

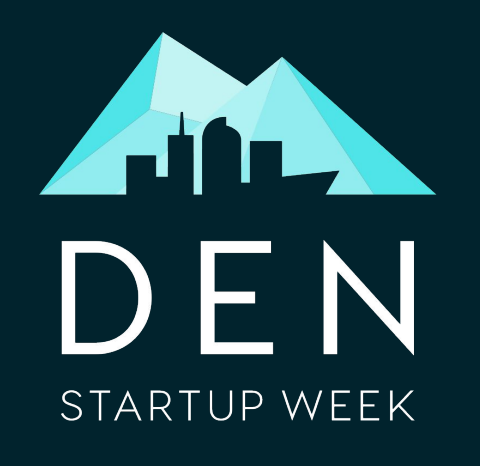

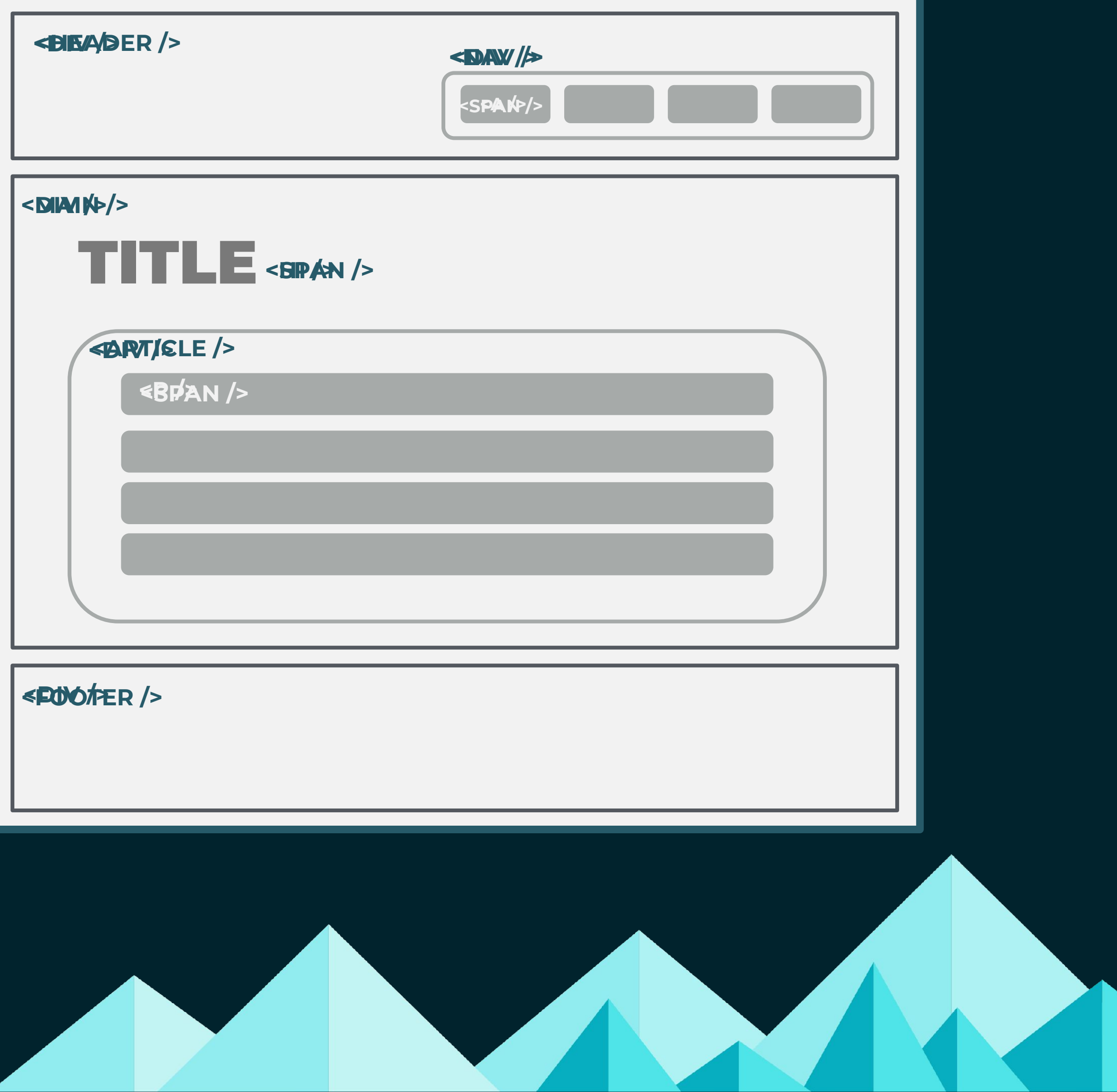

## Semantic HTML

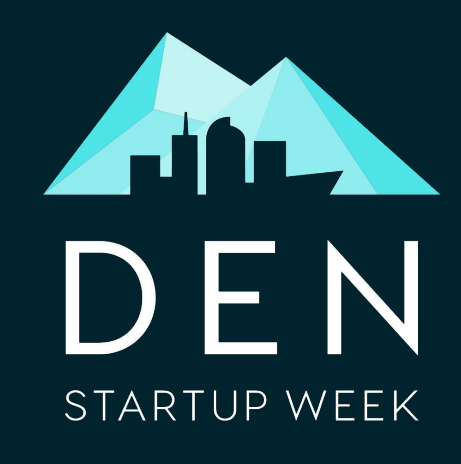

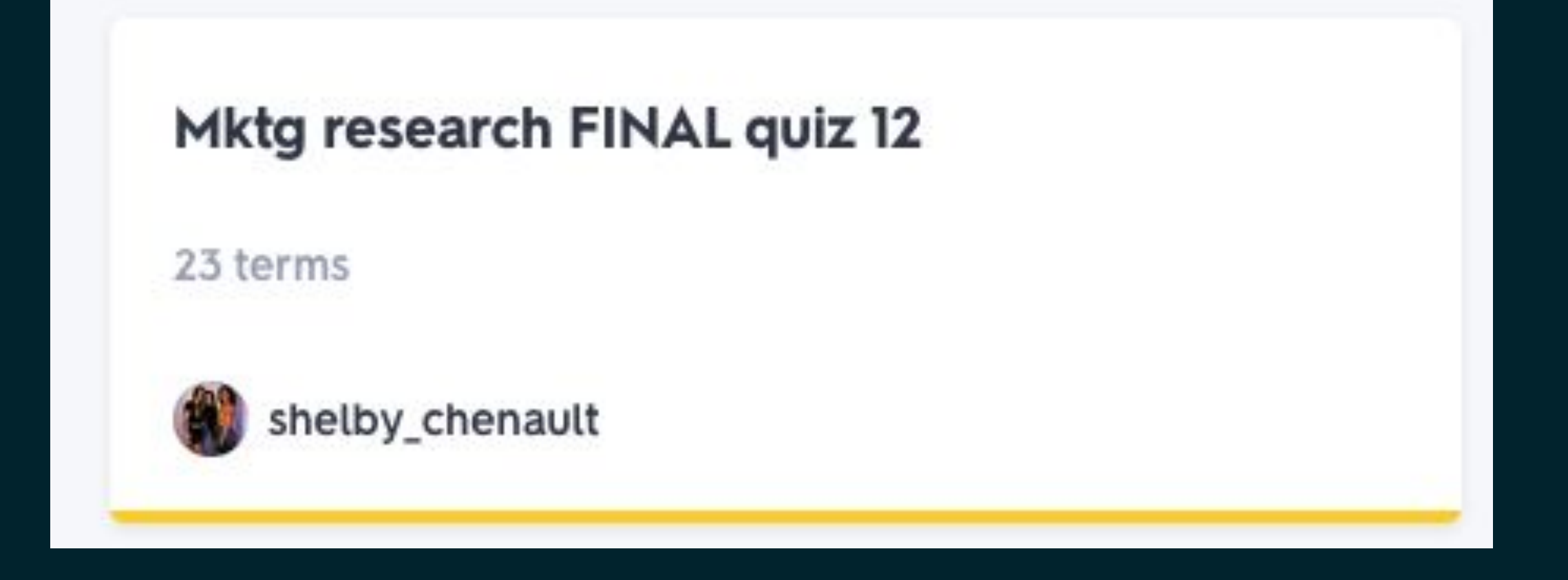

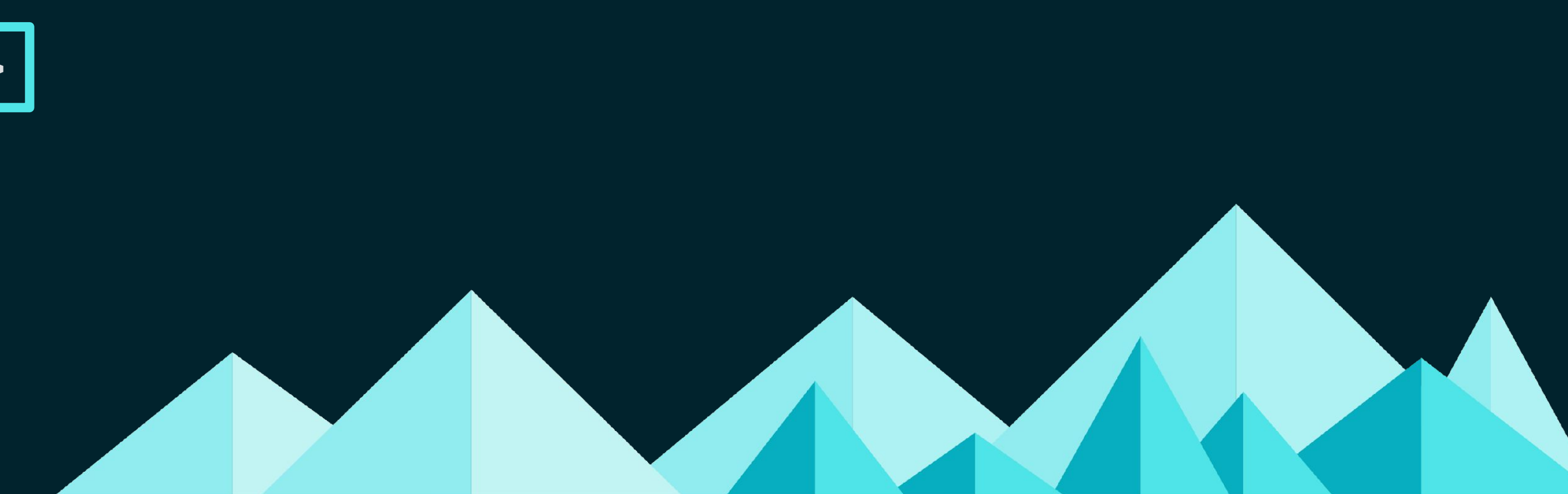

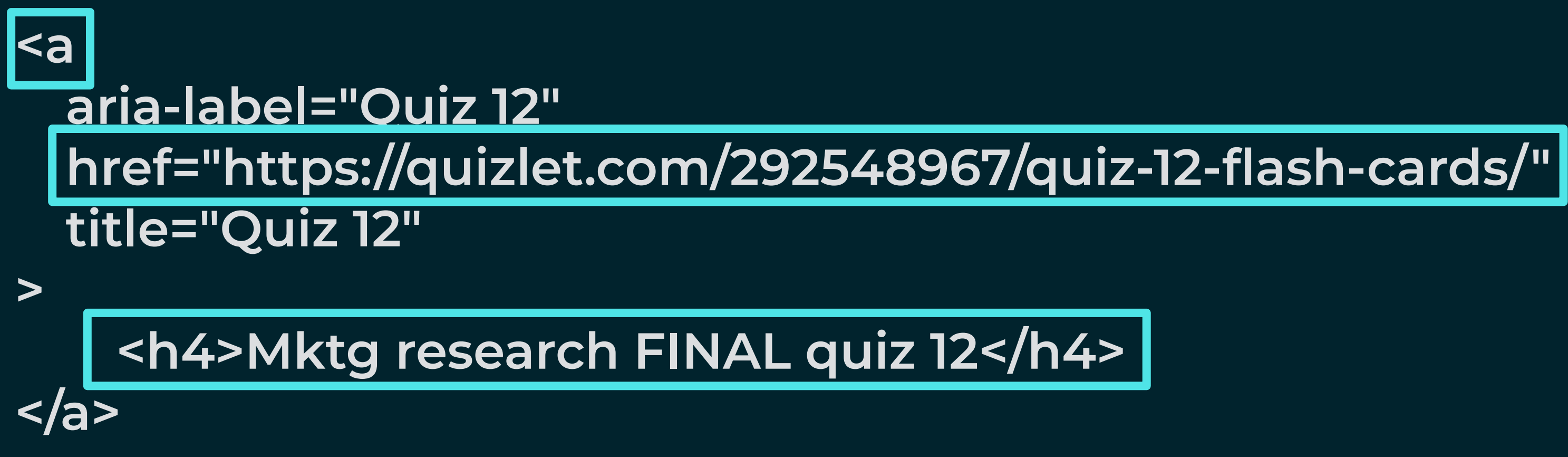

### Easy Access to Main Content

#DENStartupWeek

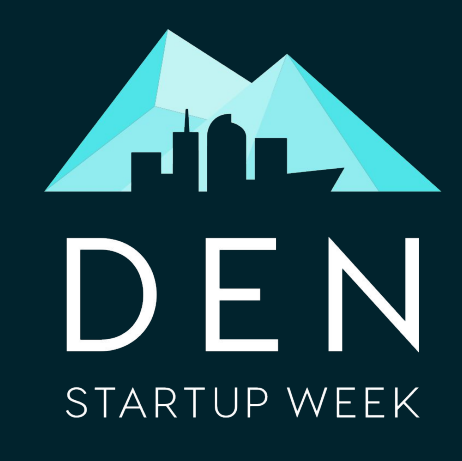

### Examples of interstitials that make content less accessible

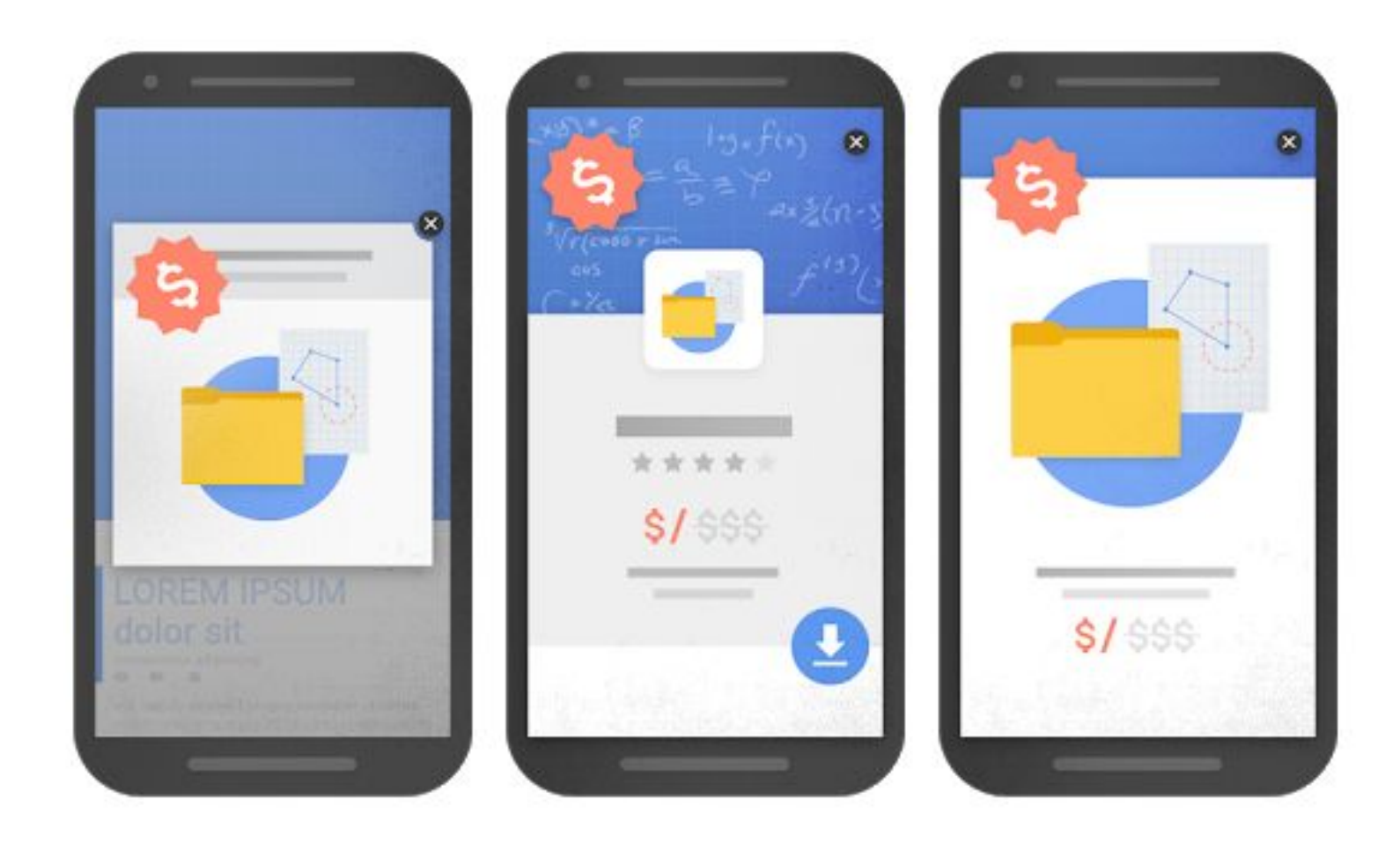

An example of an intrusive popup

An example of an intrusive standalone interstitial

Another example of an intrusive standalone interstitial

Image source: https://webmasters.googleblog.com/2016/08/helping-users-easily-access-content-on.html

Pop up advertisements

Interstitials

### Validation

#DENStartupWeek

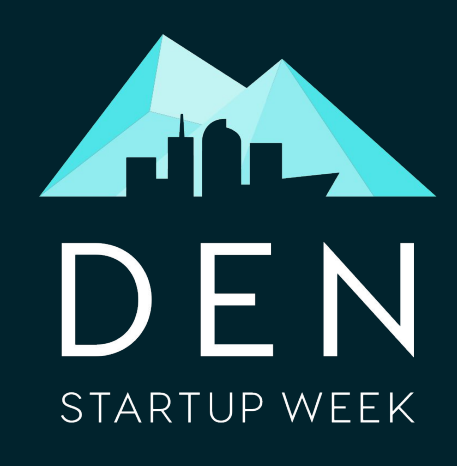

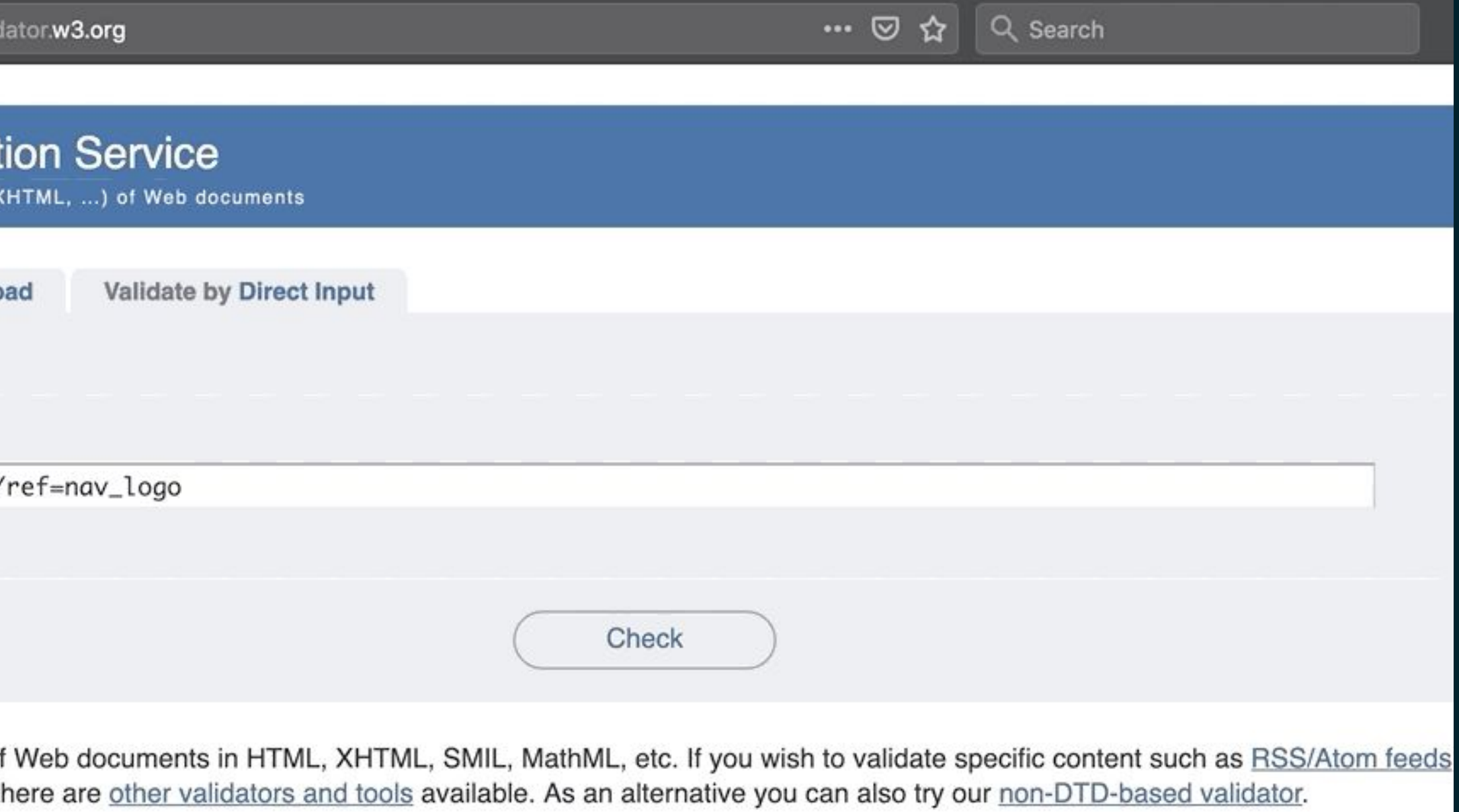

Donate and help us build better tools for a better web.

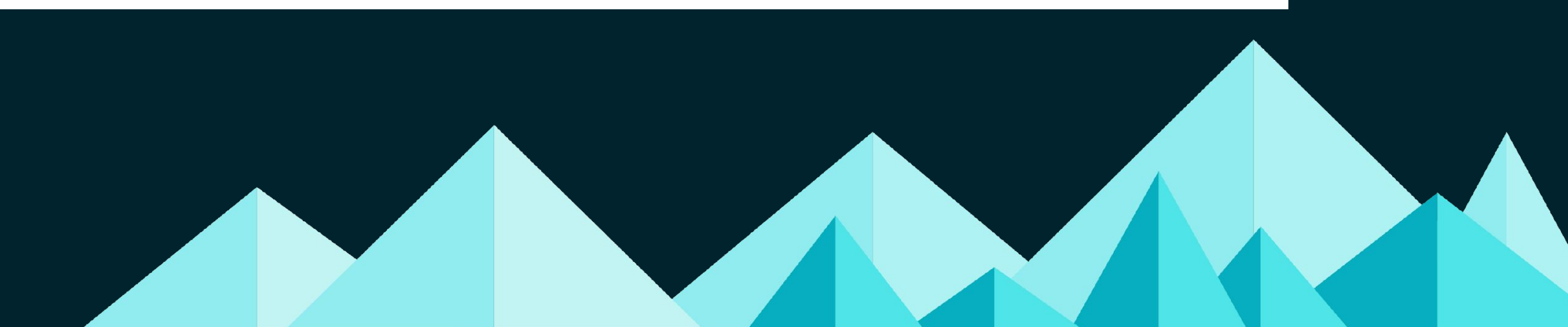

### W3C Markup Validation **Service**

https://validator.w3.org/

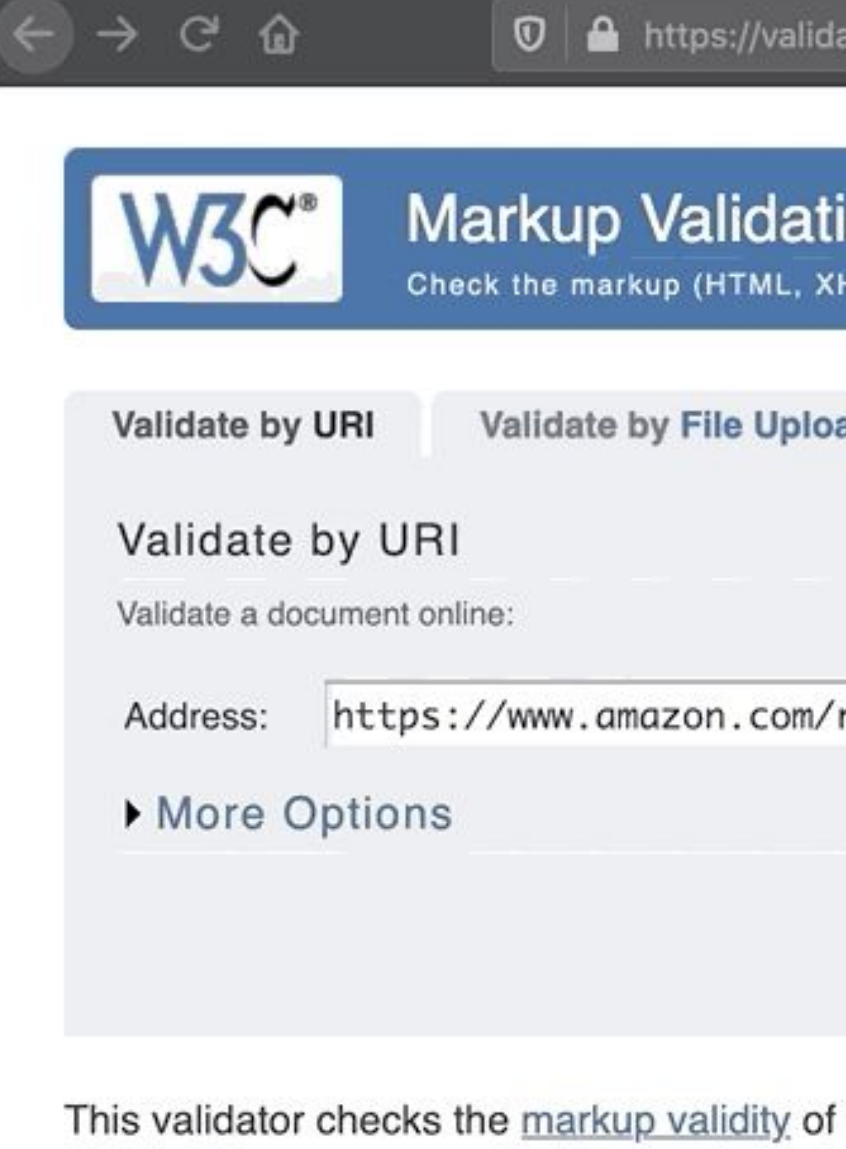

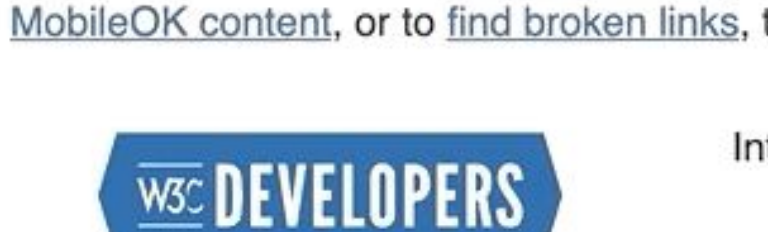

Interested in understanding what new technologies are coming out of W3C? Follow @w3cdevs on Twitter to keep track of w

## Lighthouse

#DENStartupWeek

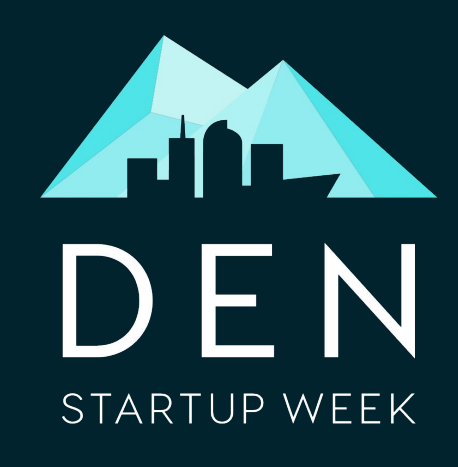

https://developers.google.com/web/tools/lighthouse

### Best Practices Audit

### SEO Audit

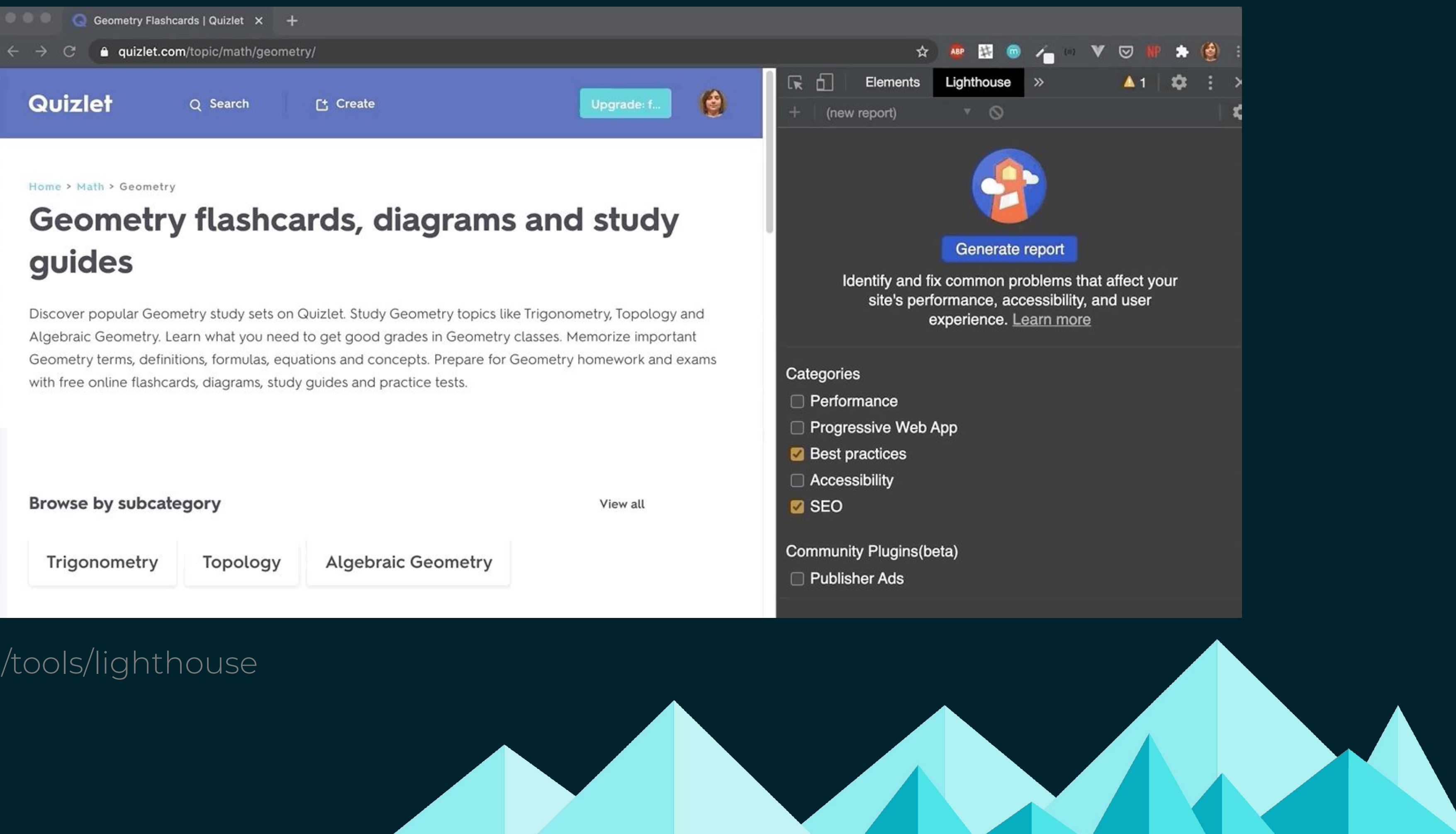

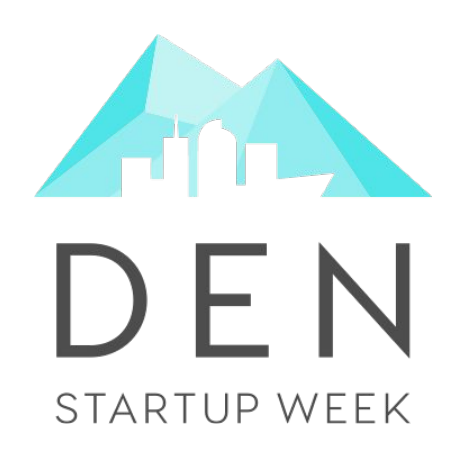

# Identifying the Problem Choosing the Right Technologies Delivering your Content Quickly Making your Content Discoverable Building Usable Pages Taking the Next Steps

# The Big "JS" Question

### Does the use of a JS framework like React or Vue negatively impact SEO?

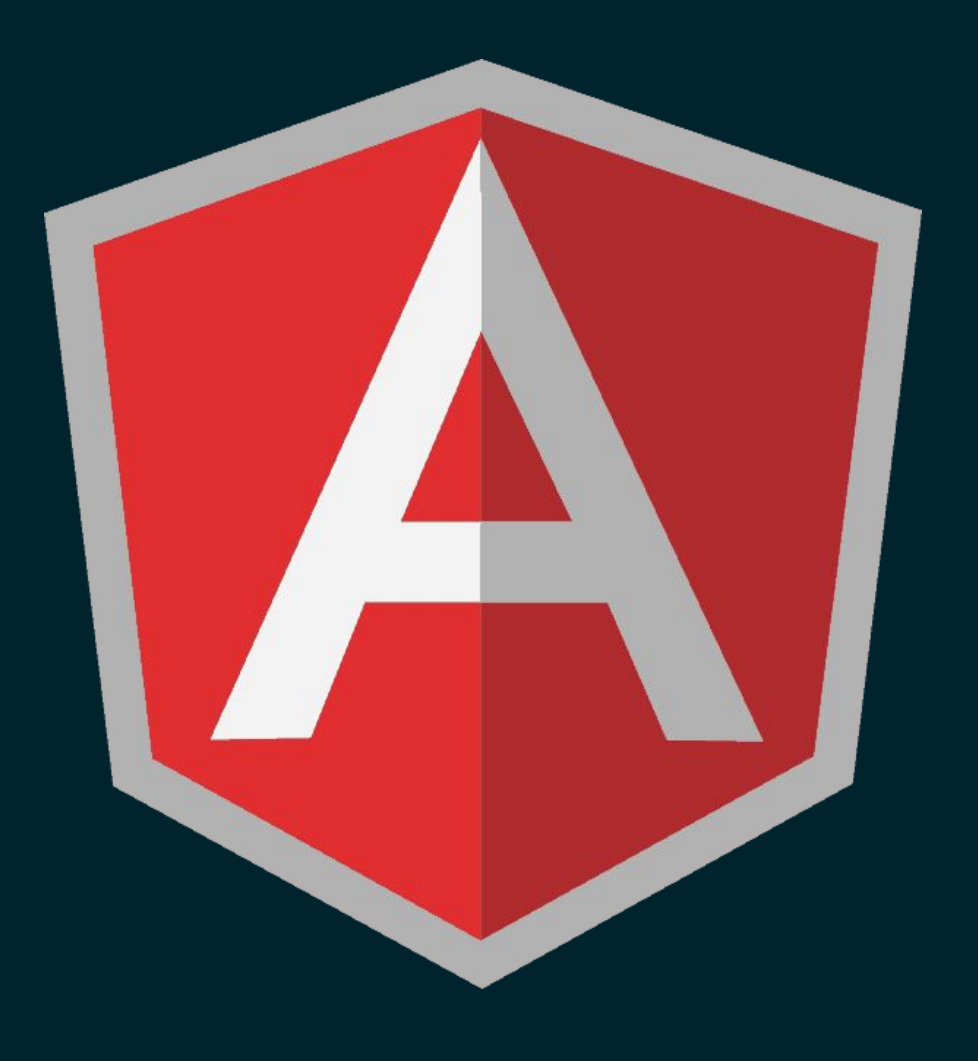

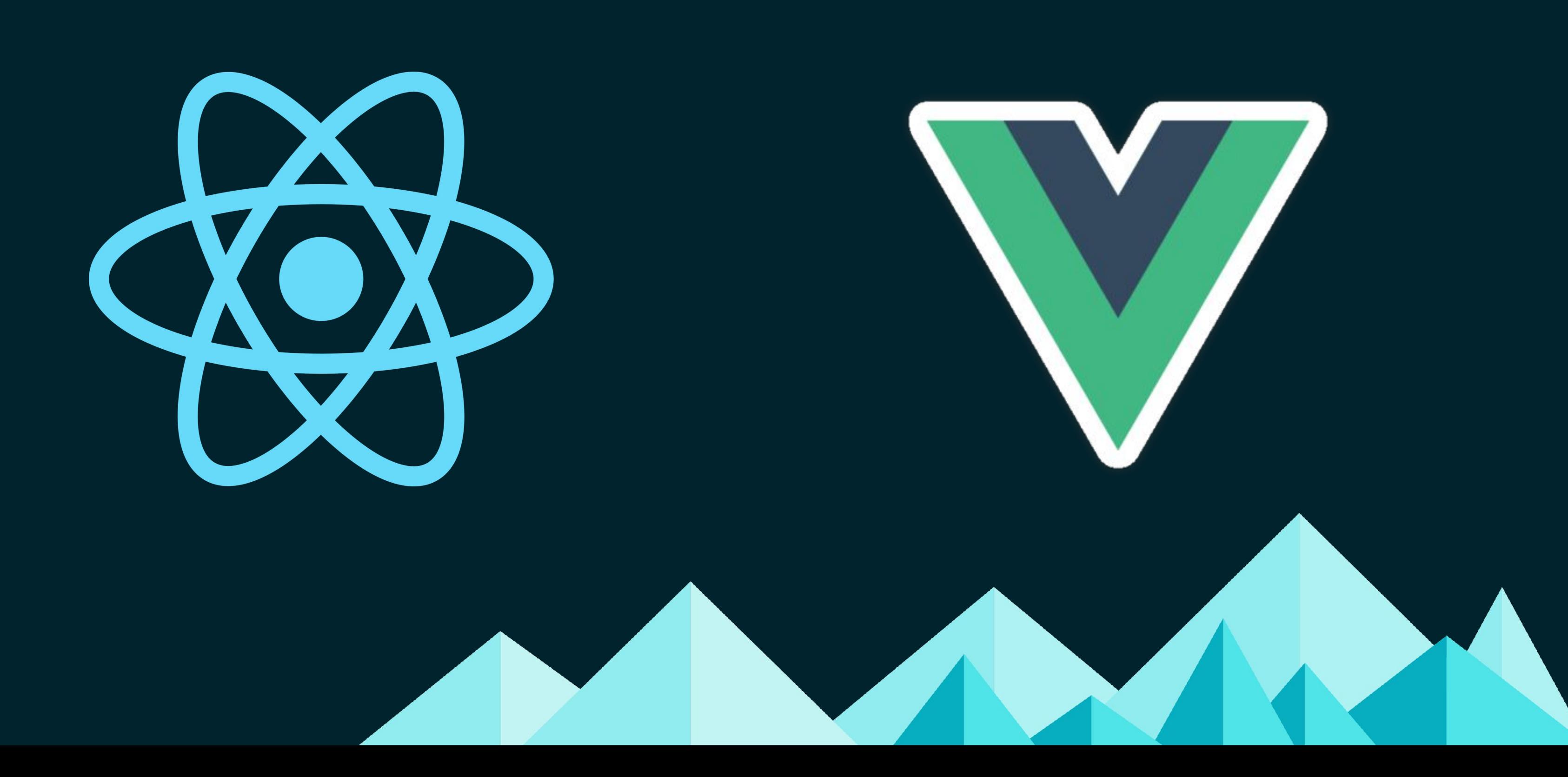

#DENStartupWeek

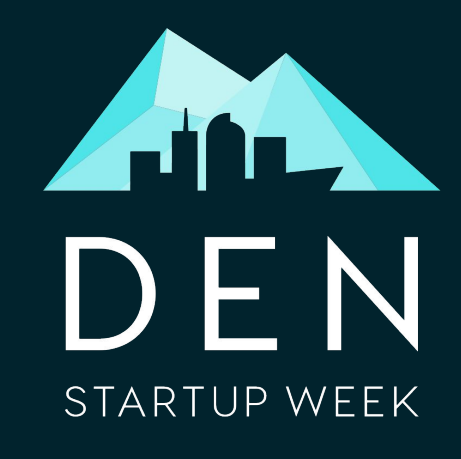

# But… Server Side Rendering is Still Safest

#DENStartupWeek

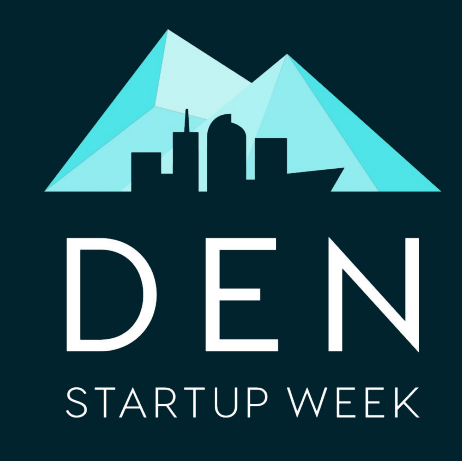

Whenever possible, it is better to return as much rendered HTML as possible on the first response from the server.

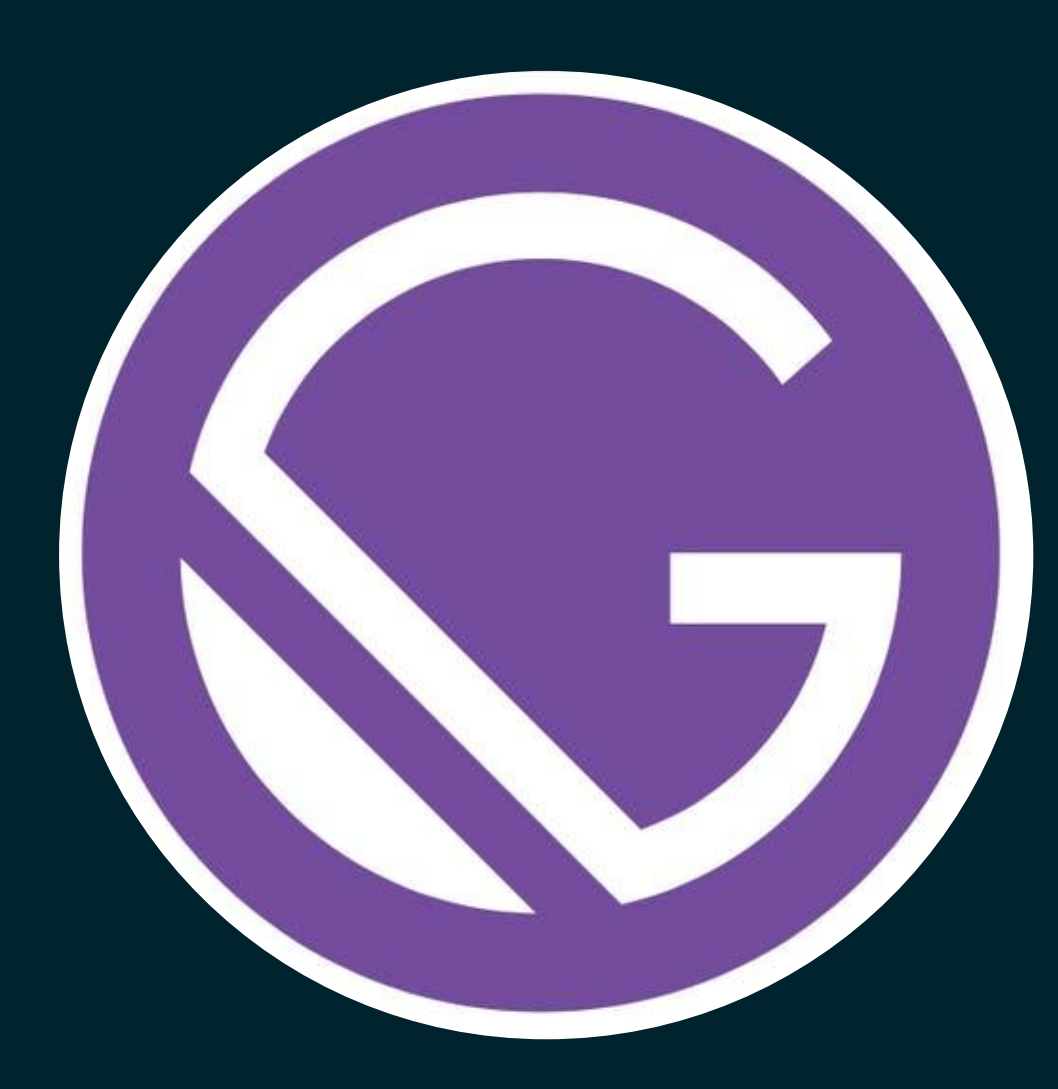

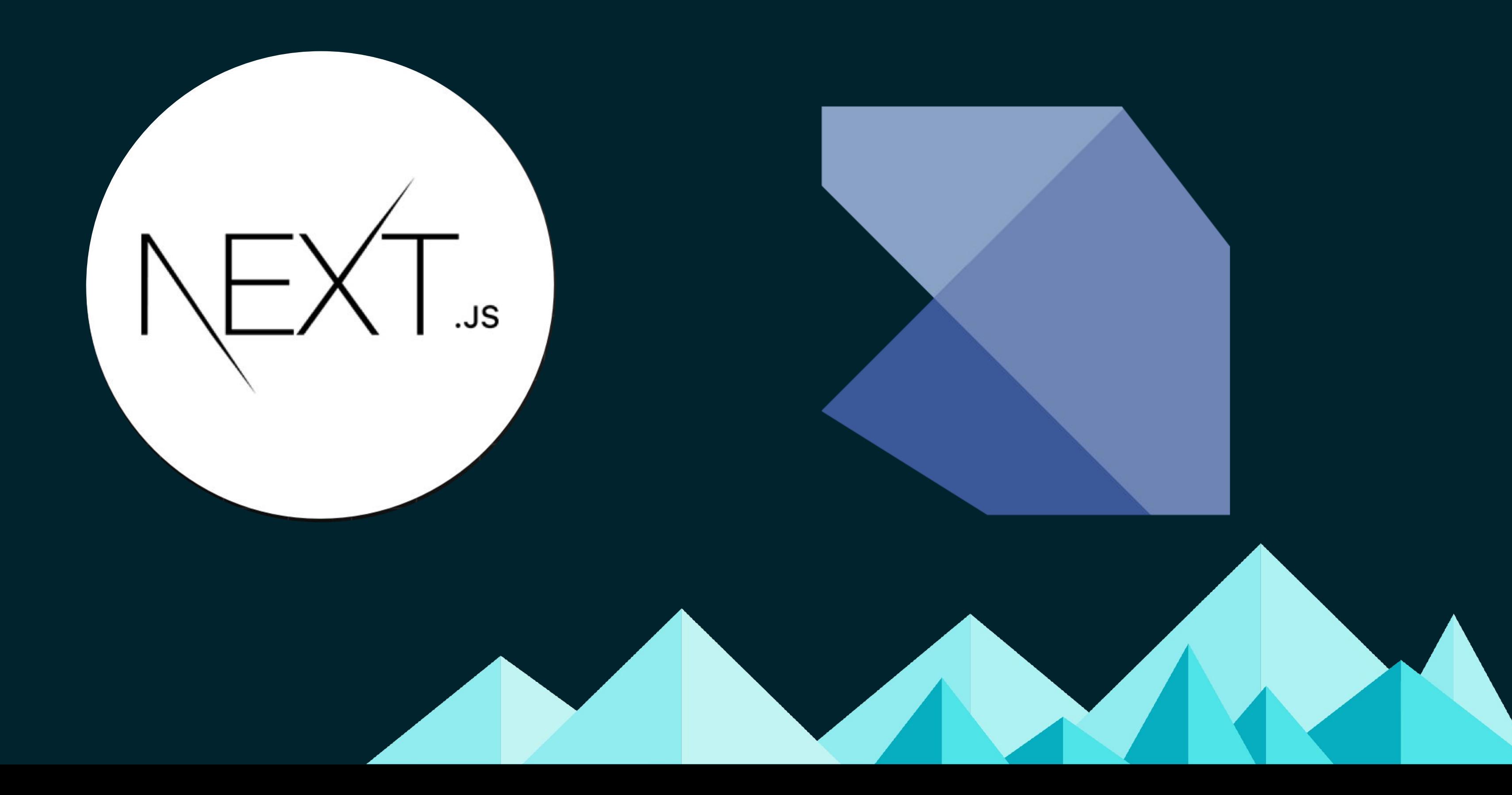

### How Can you Know What you Page Looks Like to Crawlers?

Have you ever tested your product against different browsers and found that something wasn't working the way. that you thought?

Testing for Googlebot is just same!

#DENStartupWeek

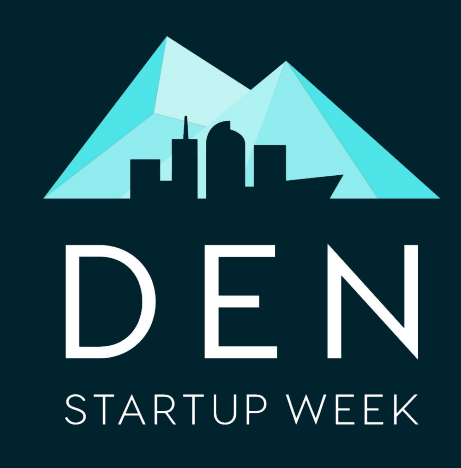

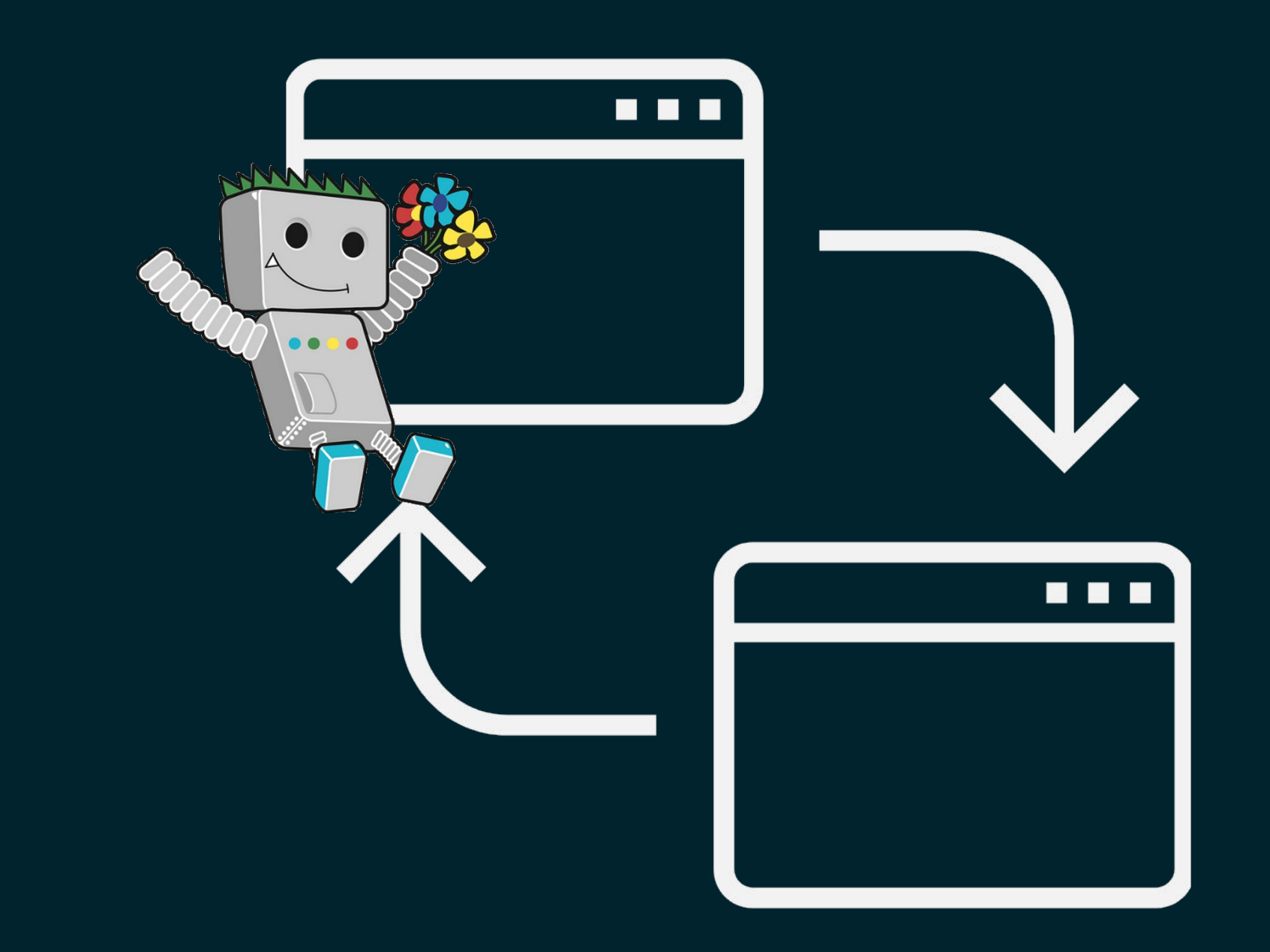

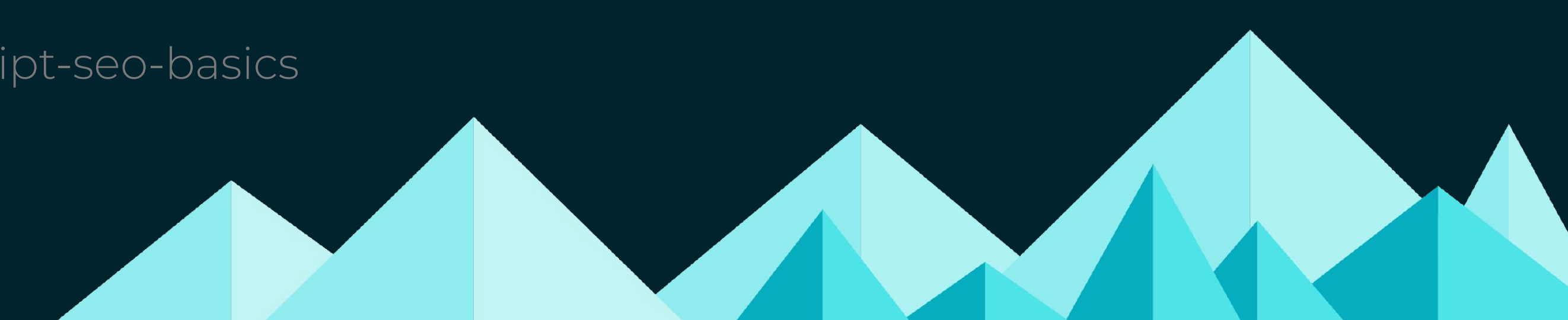

https://developers.google.com/search/docs/guides/javascript-seo-basics

## Mobile First Indexing

Because so much of today's web browsing happens on phones, Google has moved to primarily use the mobile version of sites for indexing and ranking.

#DENStartupWeek

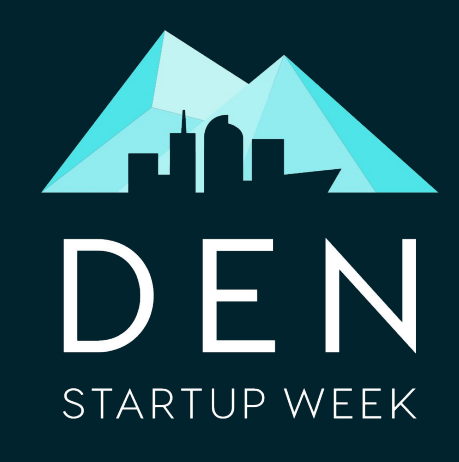

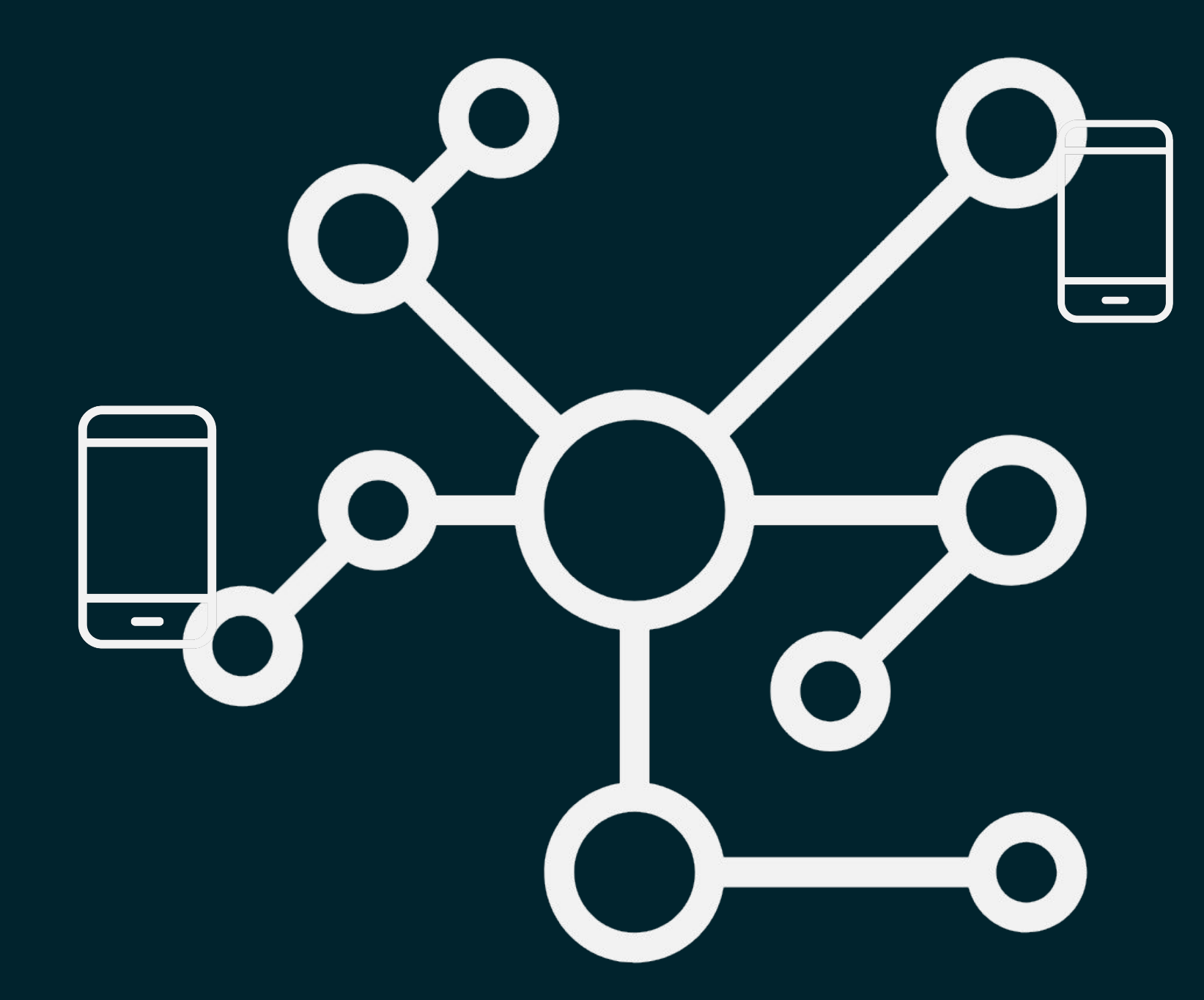

https://developers.google.com/search/mobile-sites/mobile-first-indexing

### Tools to use

Mobile Friendliness Tool

#DENStartupWeek

⊕

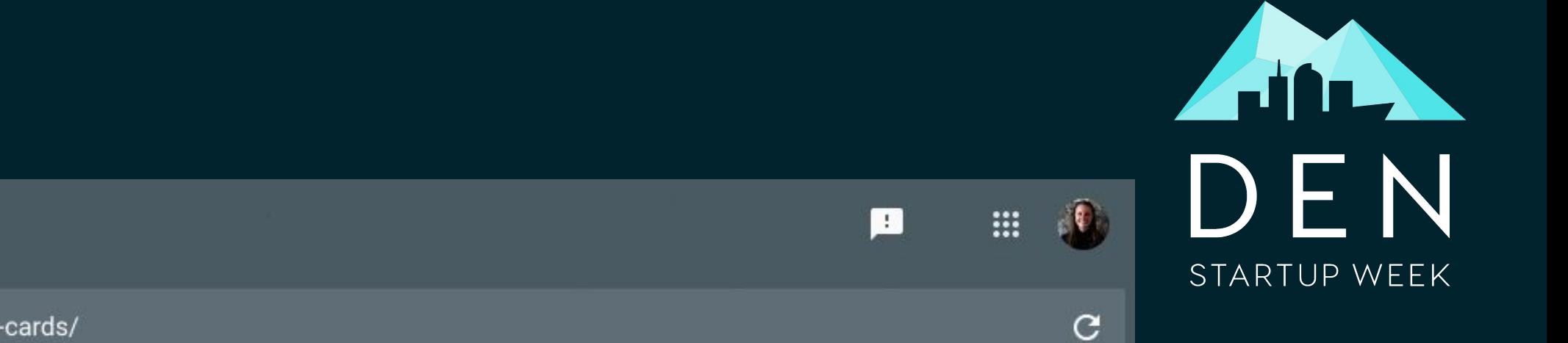

### ← Mobile-Friendly Test

https://quizlet.com/415/us-state-capitals-flash-cards/

Analyzing

Fetching page and running test

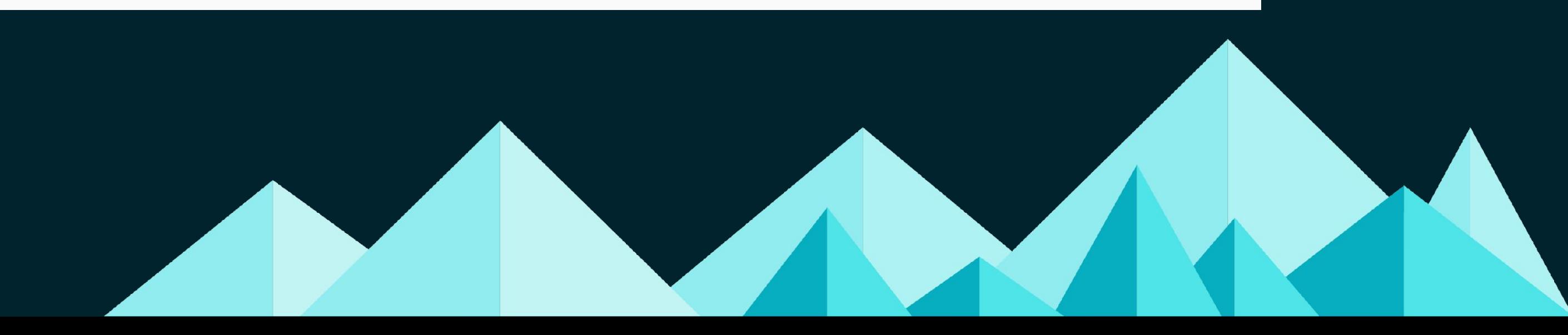

https://search.google.com/test/mobile-friendly

### Tools to use

### Google Search Console

URL Inspection Tool

#DENStartupWeek

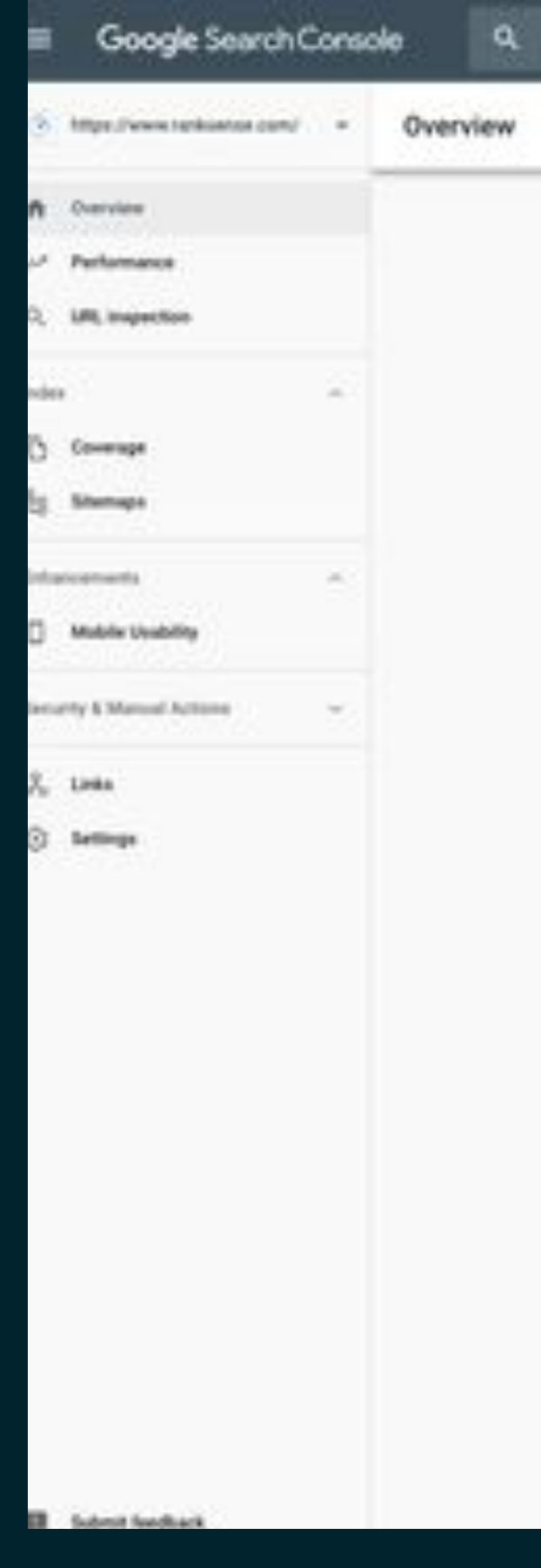

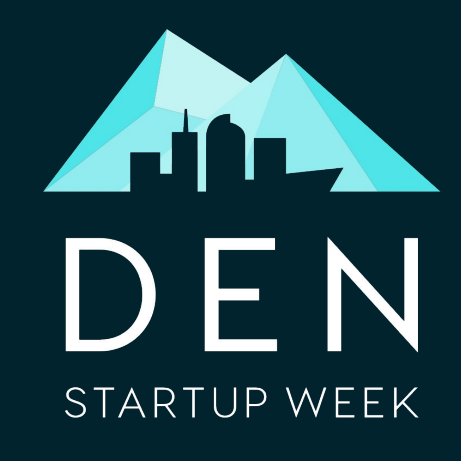

o

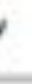

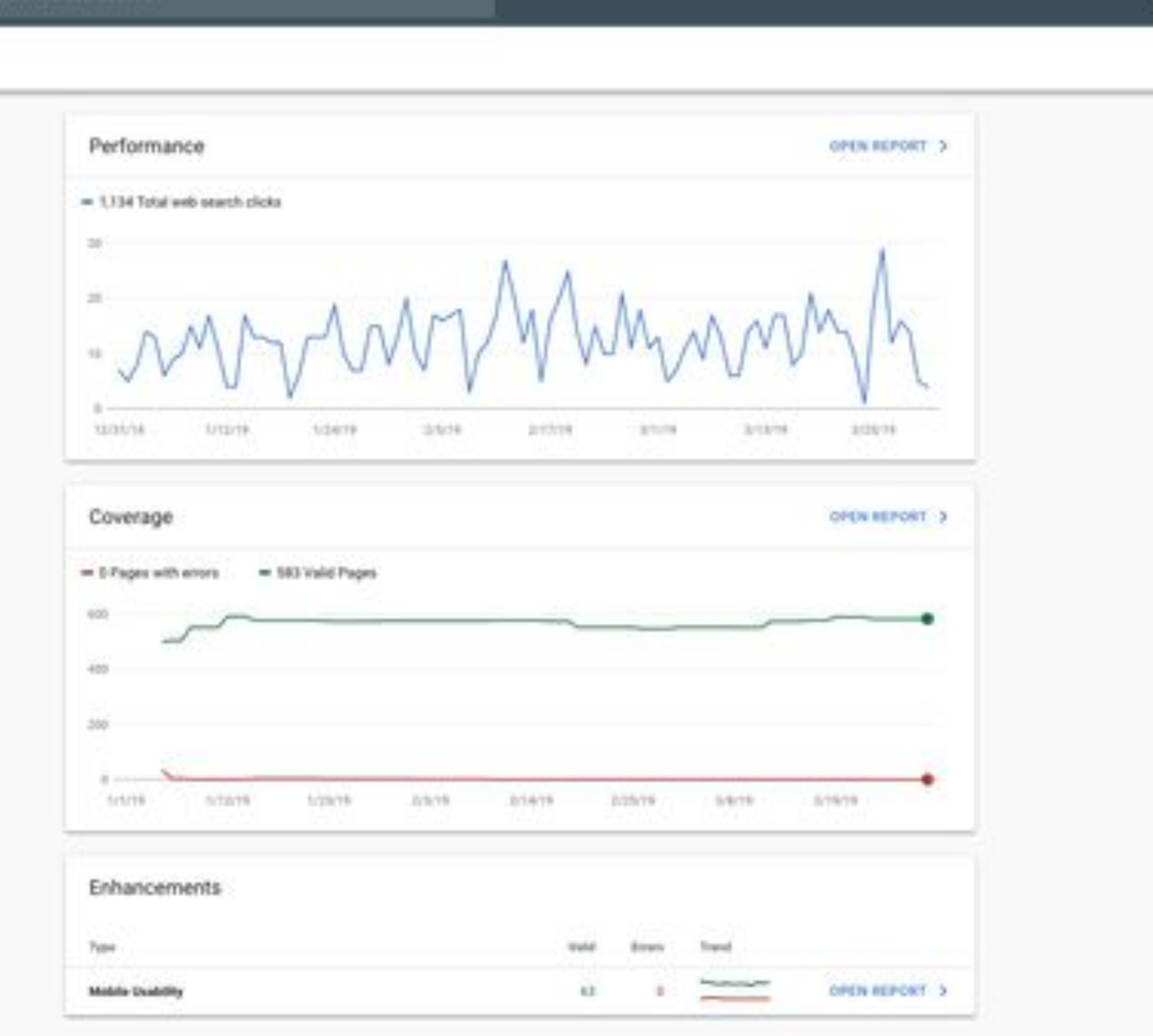

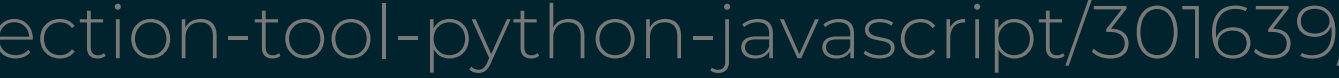

https://www.searchenginejournal.com/automate-url-inspection-tool-python-javascript/301639/

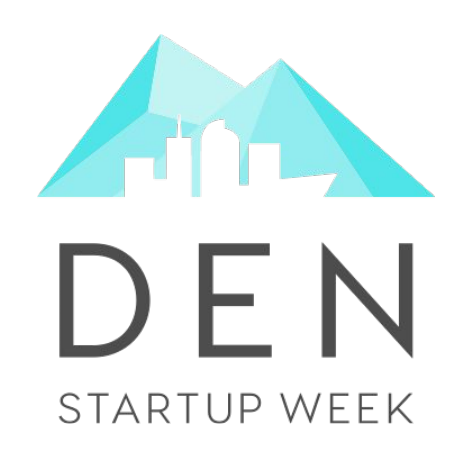

# Identifying the Problem Choosing the Right Technologies Delivering your Content Quickly Making your Content Discoverable Building Usable Pages Taking the Next Steps

Google cares about Performance

#DENStartupWeek

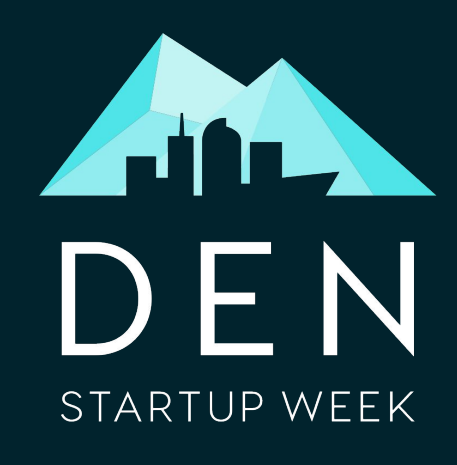

"Although speed has been used in ranking for some time, that [signal](https://webmasters.googleblog.com/2010/04/using-site-speed-in-web-search-ranking.html) was focused on desktop searches. Today we're announcing that starting in July 2018, page speed will be a ranking factor for mobile searches."

Source :https://webmasters.googleblog.com/2018/01/using-page-speed-in-mobile-search.html

## Core Web Vitals: Largest Contentful Paint

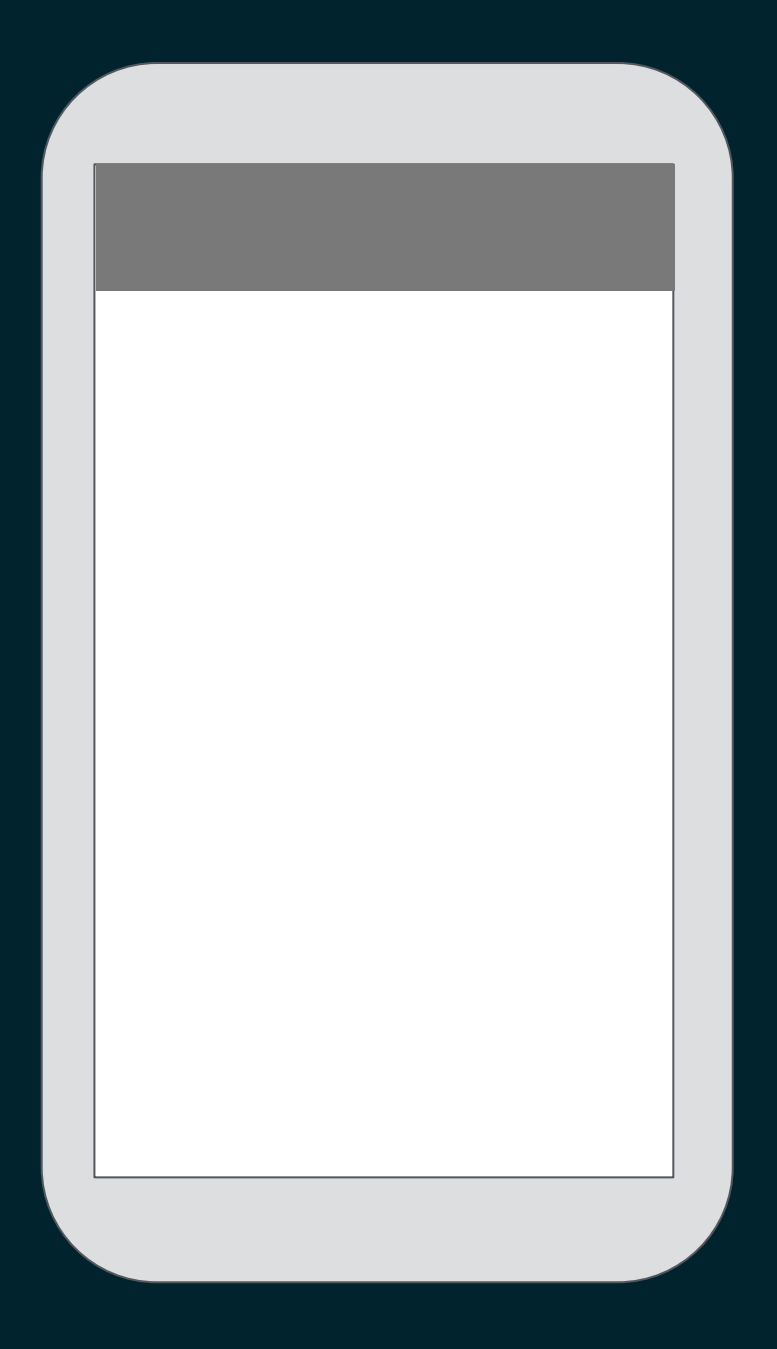

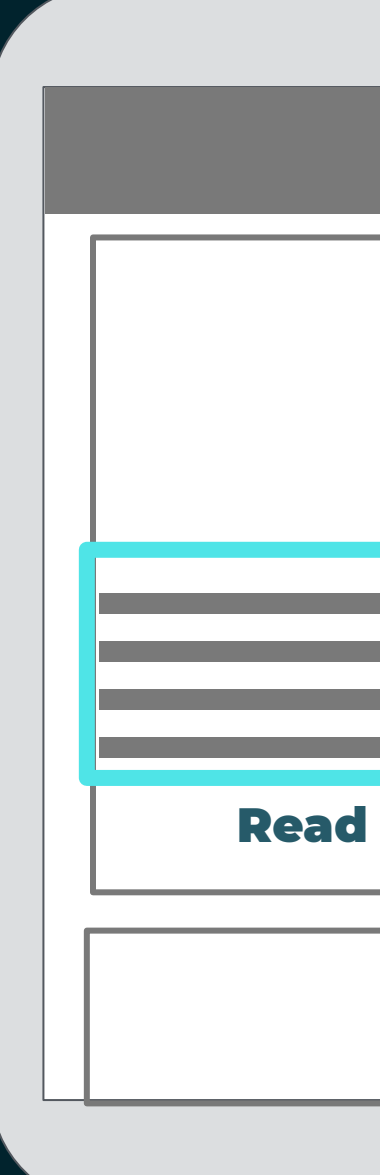

#DENStartupWeek

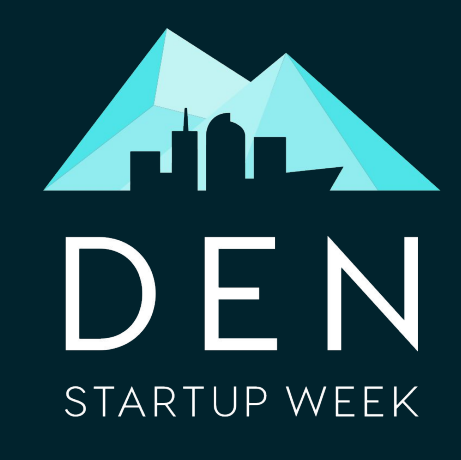

Image Sources: https://web.dev/lcp/

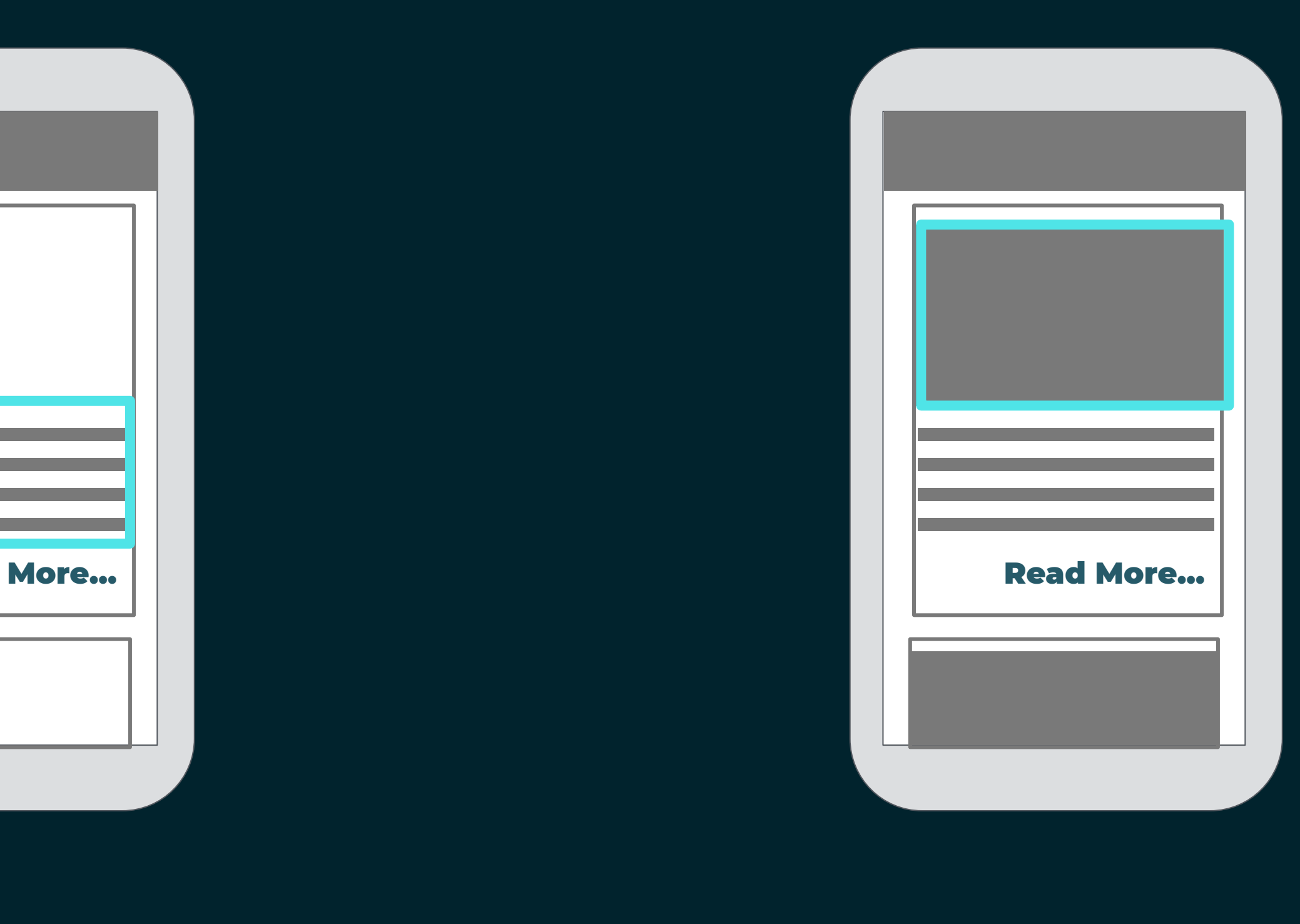

### Core Web Vitals: First Input Delay

#DENStartupWeek

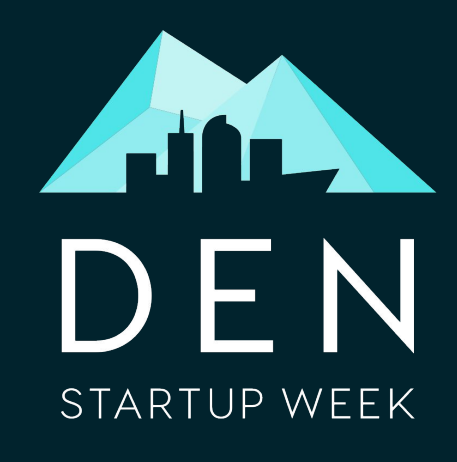

Image Sources: https://web.dev/fid/

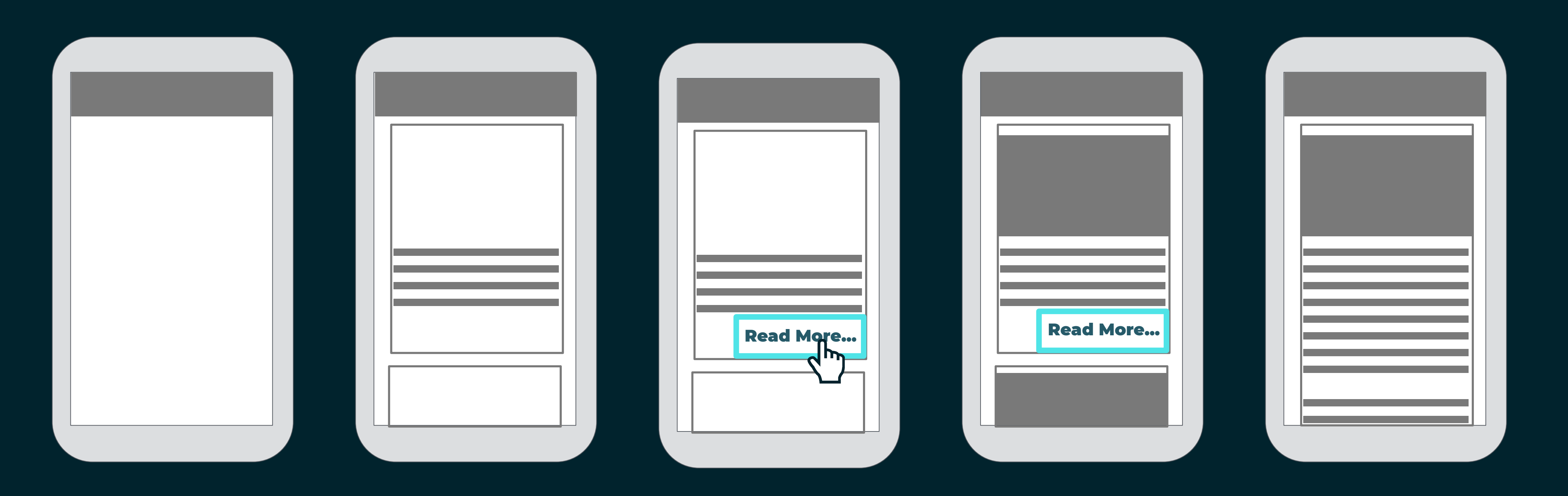

### Core Web Vitals: Cumulative Layout Shift

#DENStartupWeek

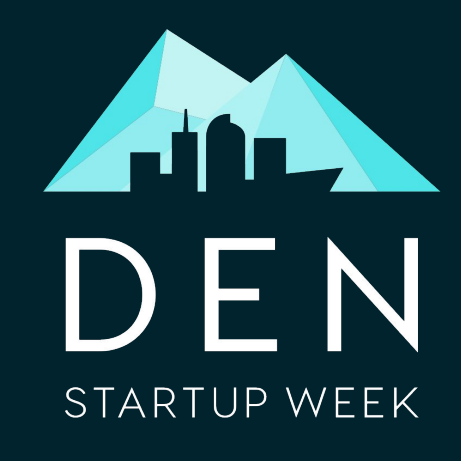

Image Sources: https://web.dev/cls/

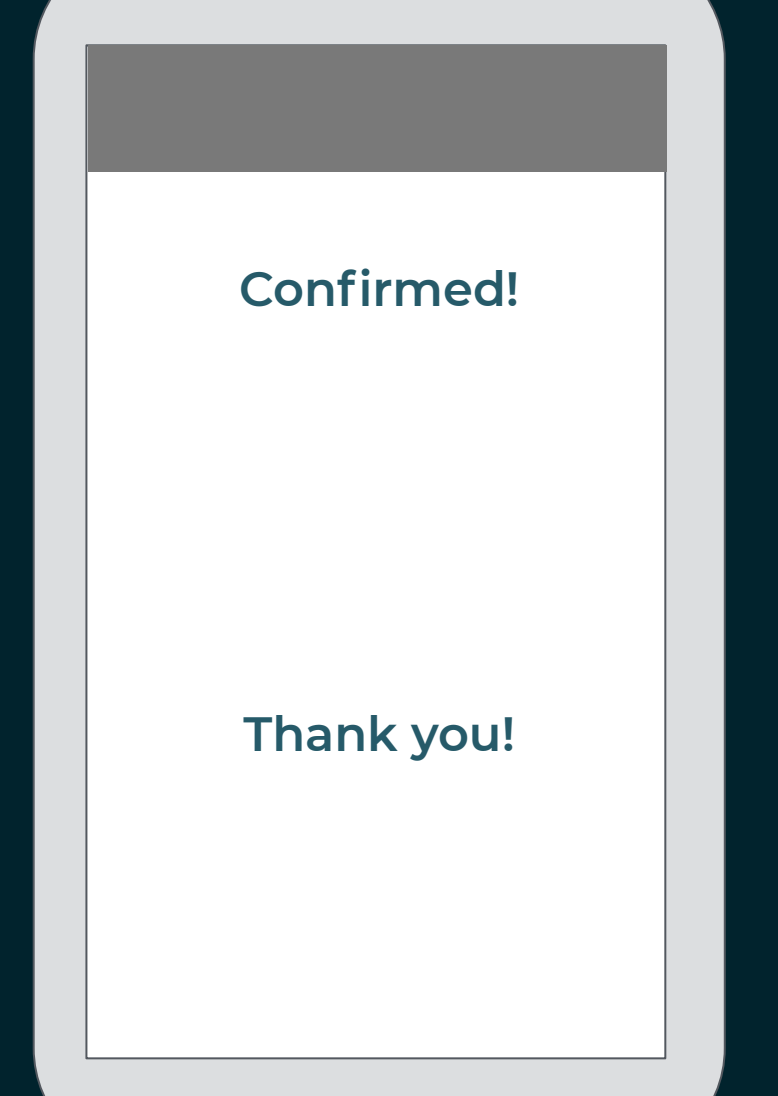

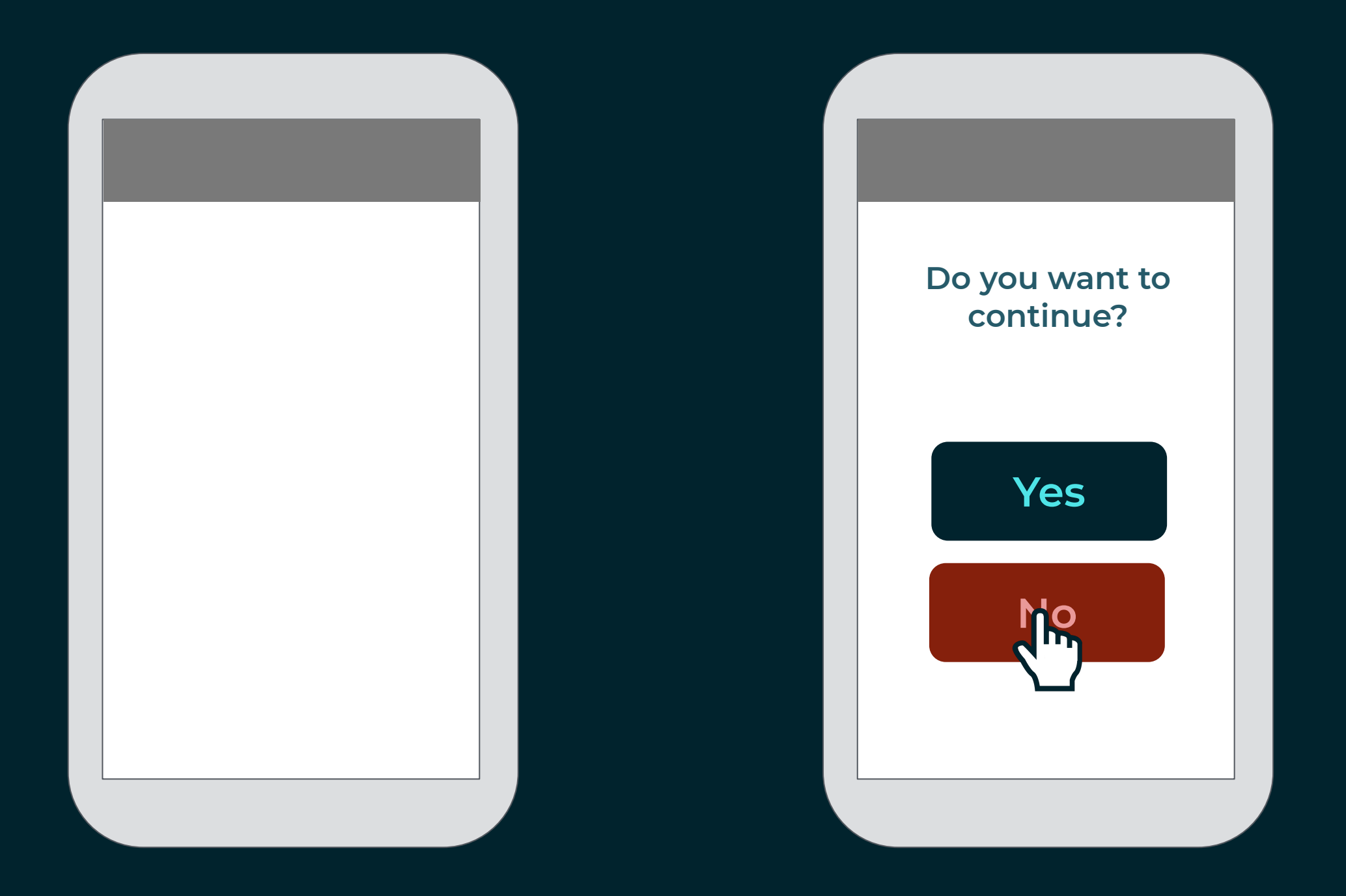

### **Do you want to continue?**

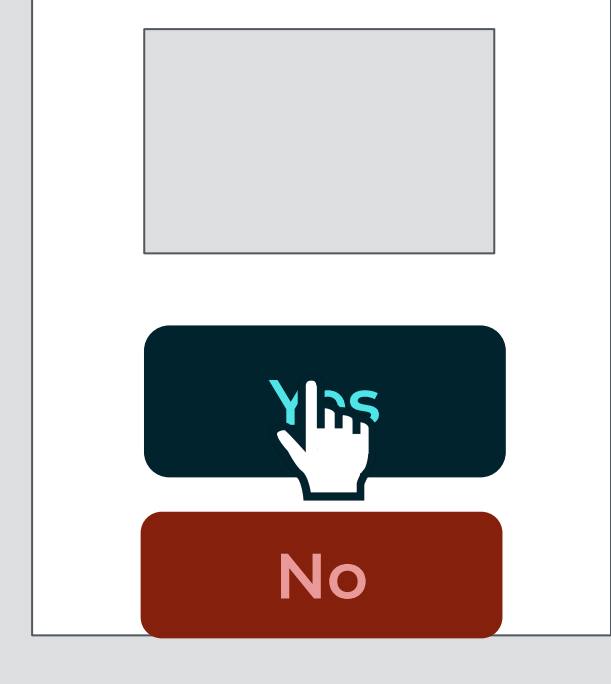

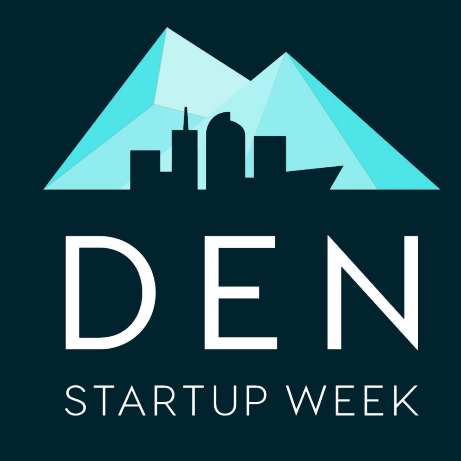

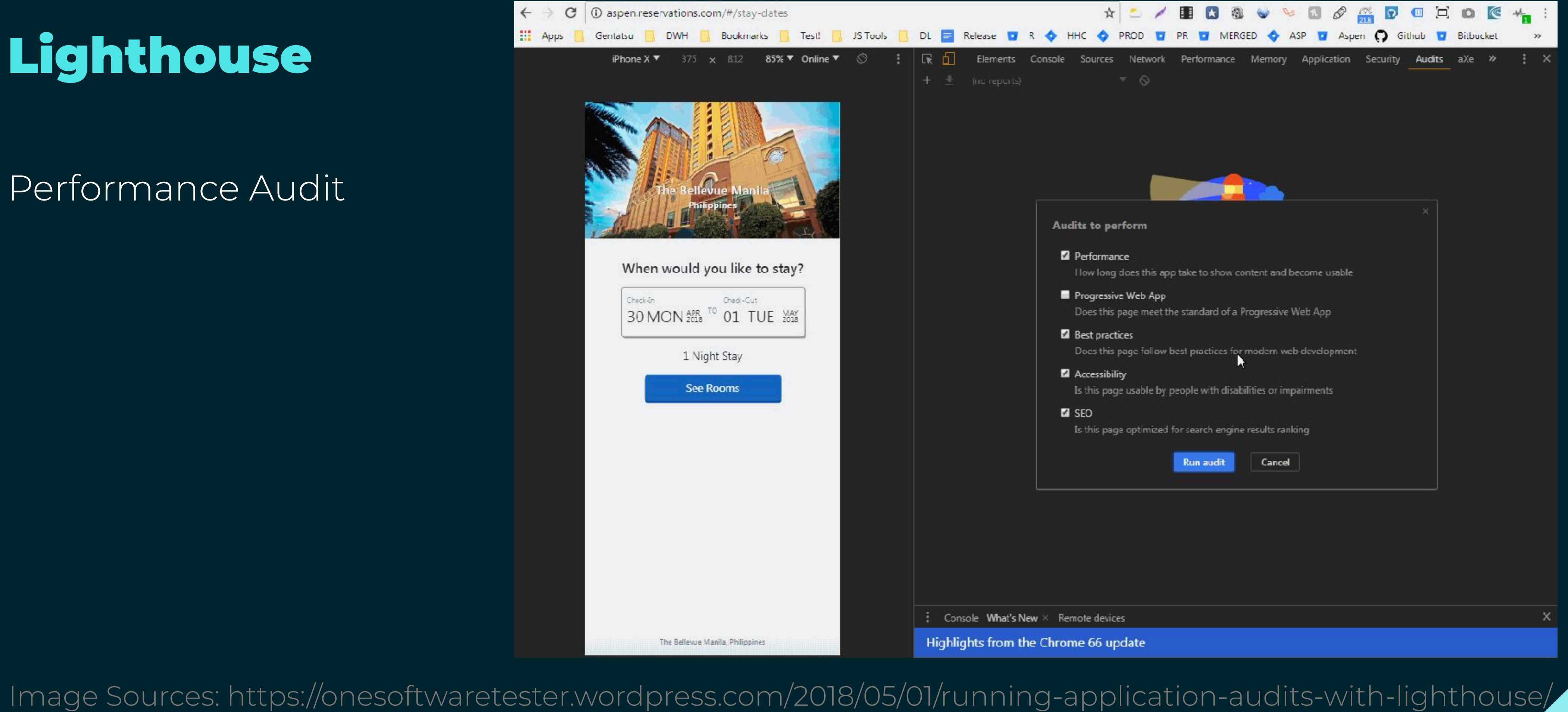

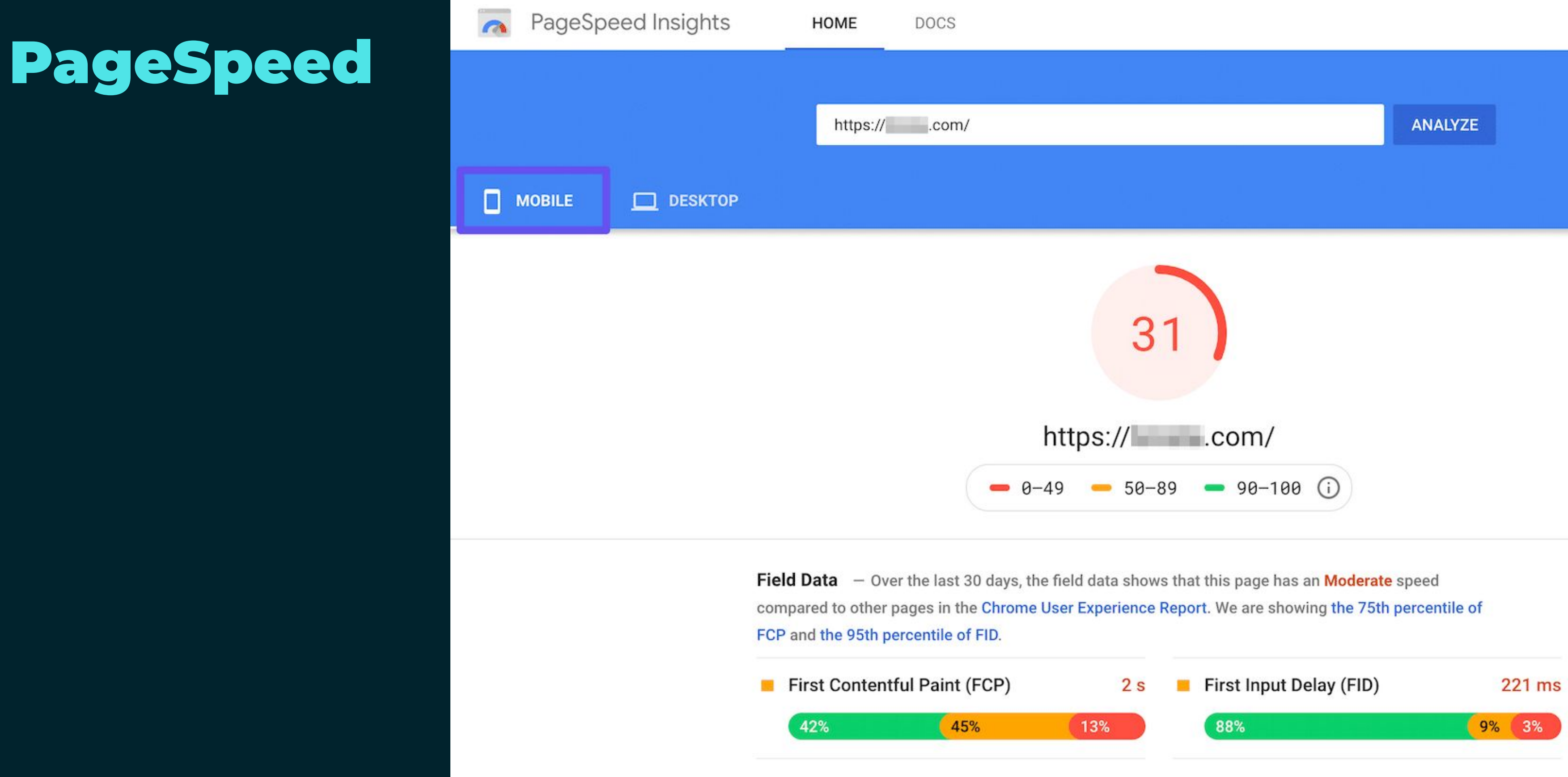

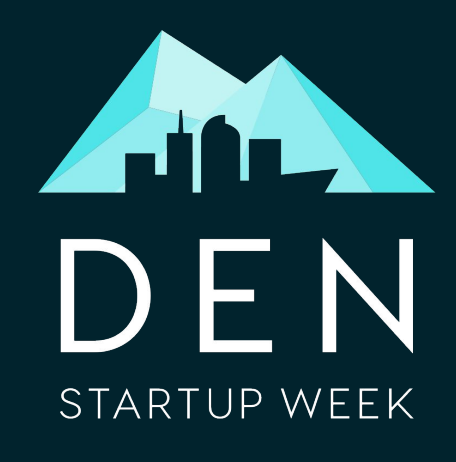

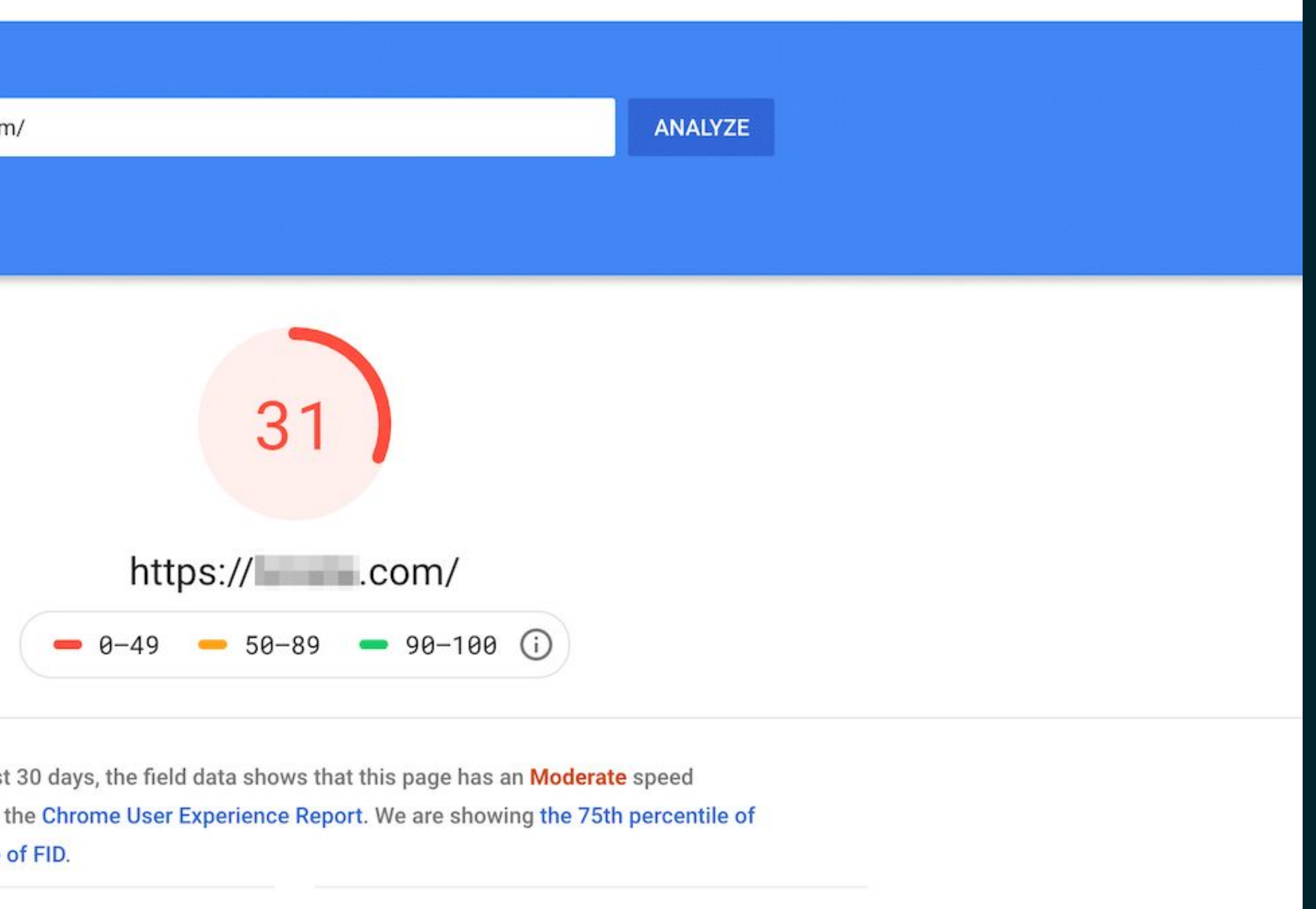

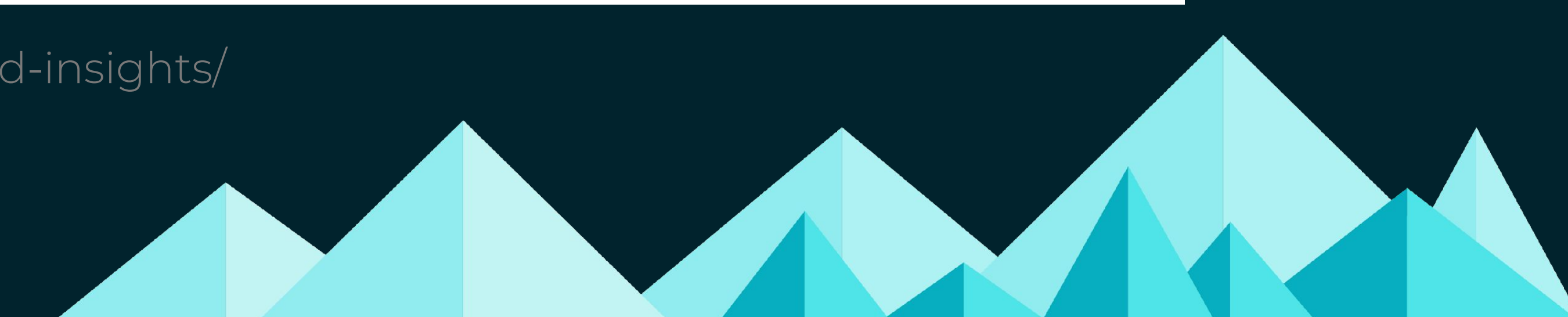

Image Sources: https://kinsta.com/blog/google-pagespeed-insights/

### Real User Metrics

@ RUM Applications

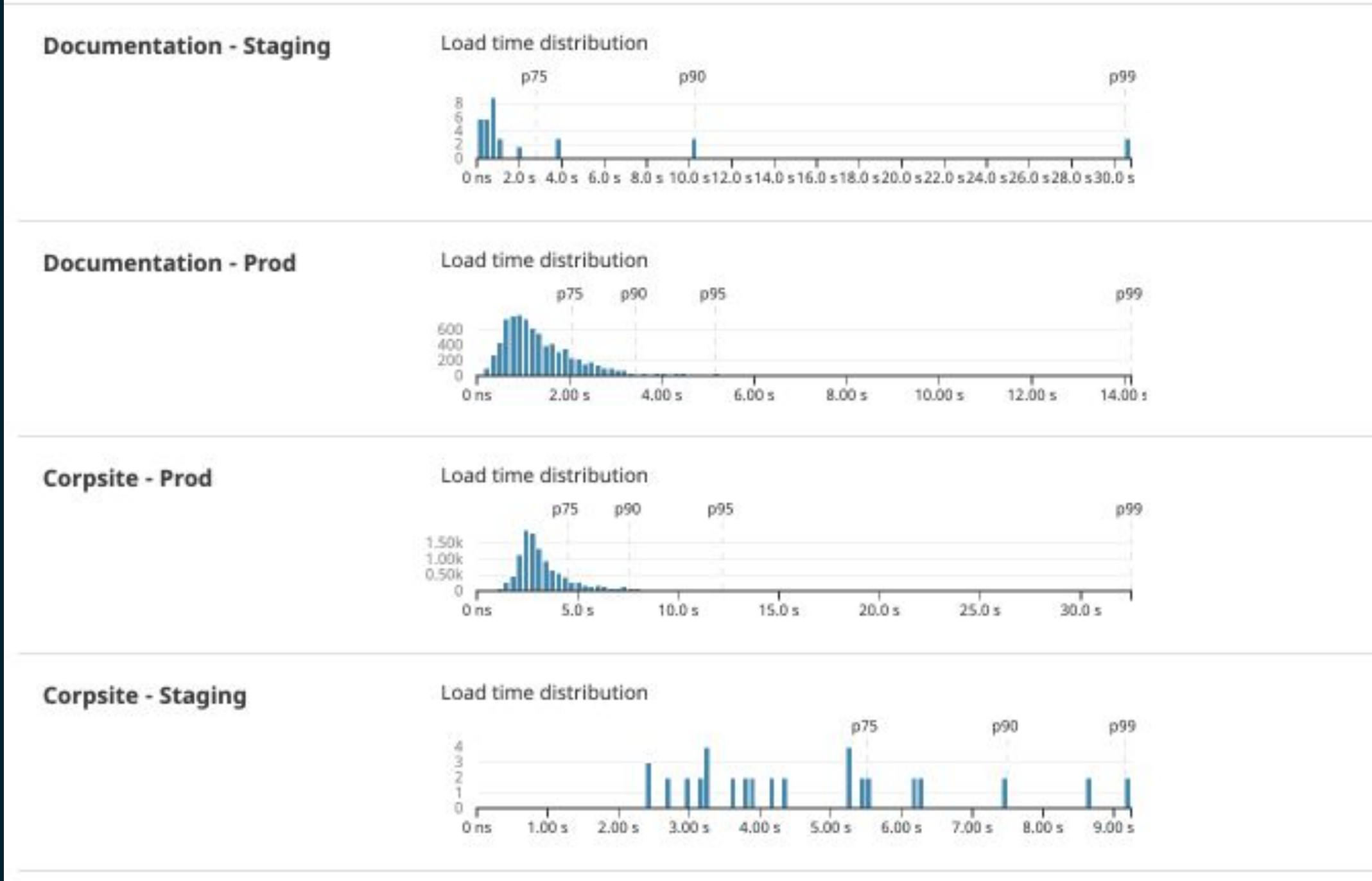

Image Sources: https://docs.datadoghq.com/real\_user\_monitoring/dashboards/#DENStartupWeek

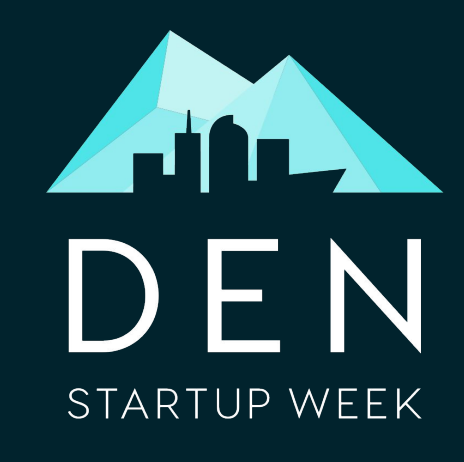

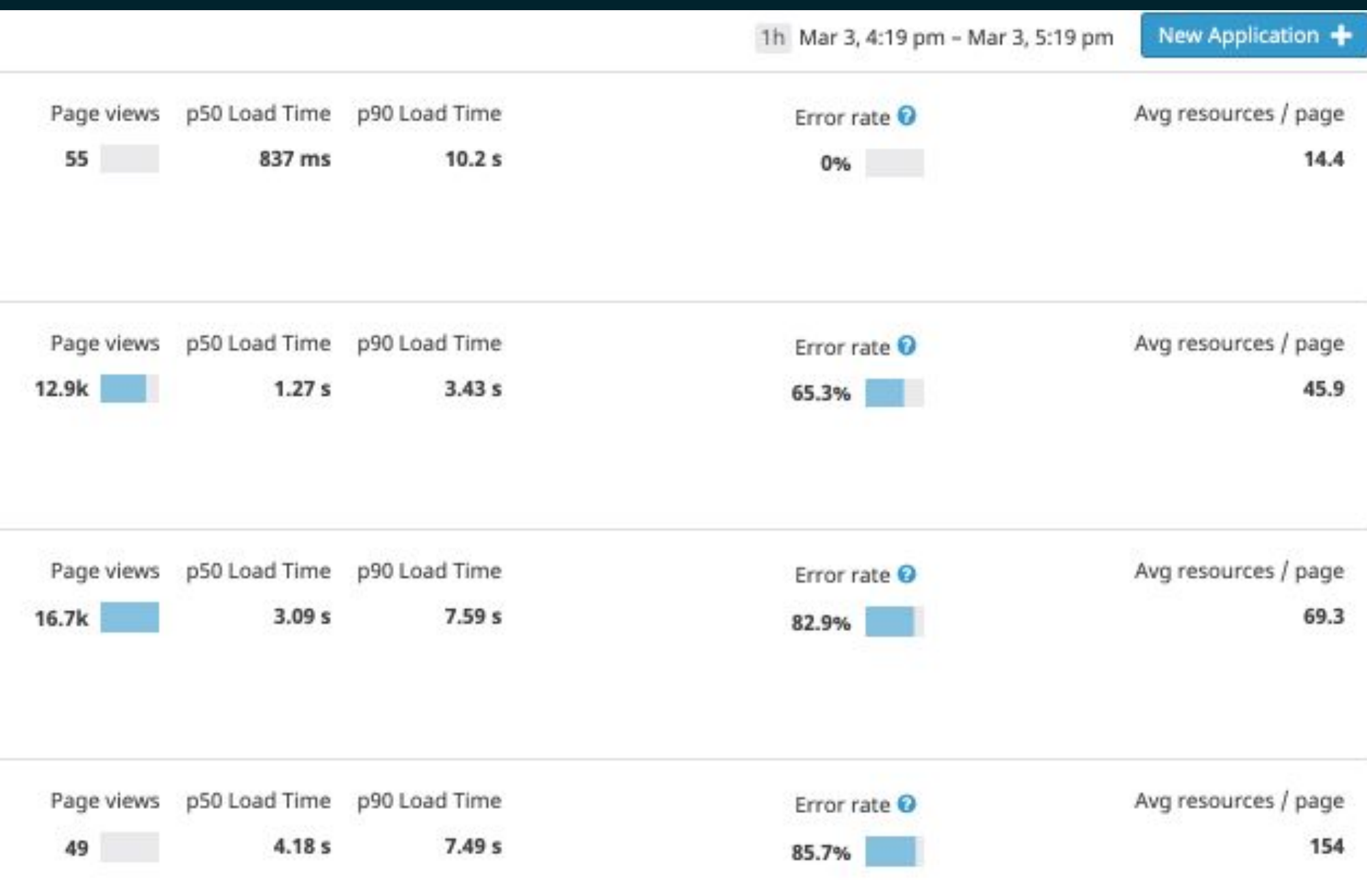

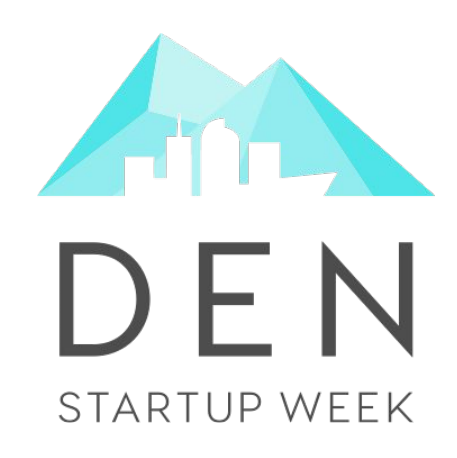

# Identifying the Problem Choosing the Right Technologies Delivering your Content Quickly Making your Content Discoverable Building Usable Pages Taking the Next Steps

# Stepping back to the site level

Now that we've got great pages, how can we make sure that they are found?

#DENStartupWeek

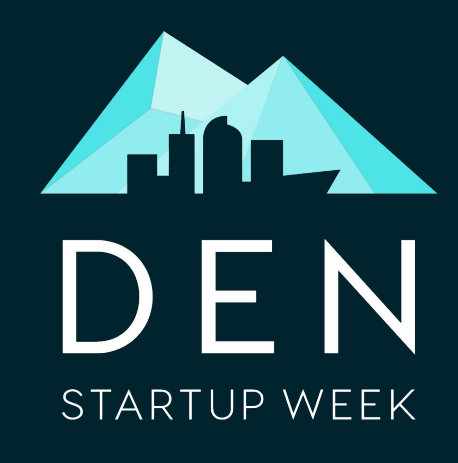

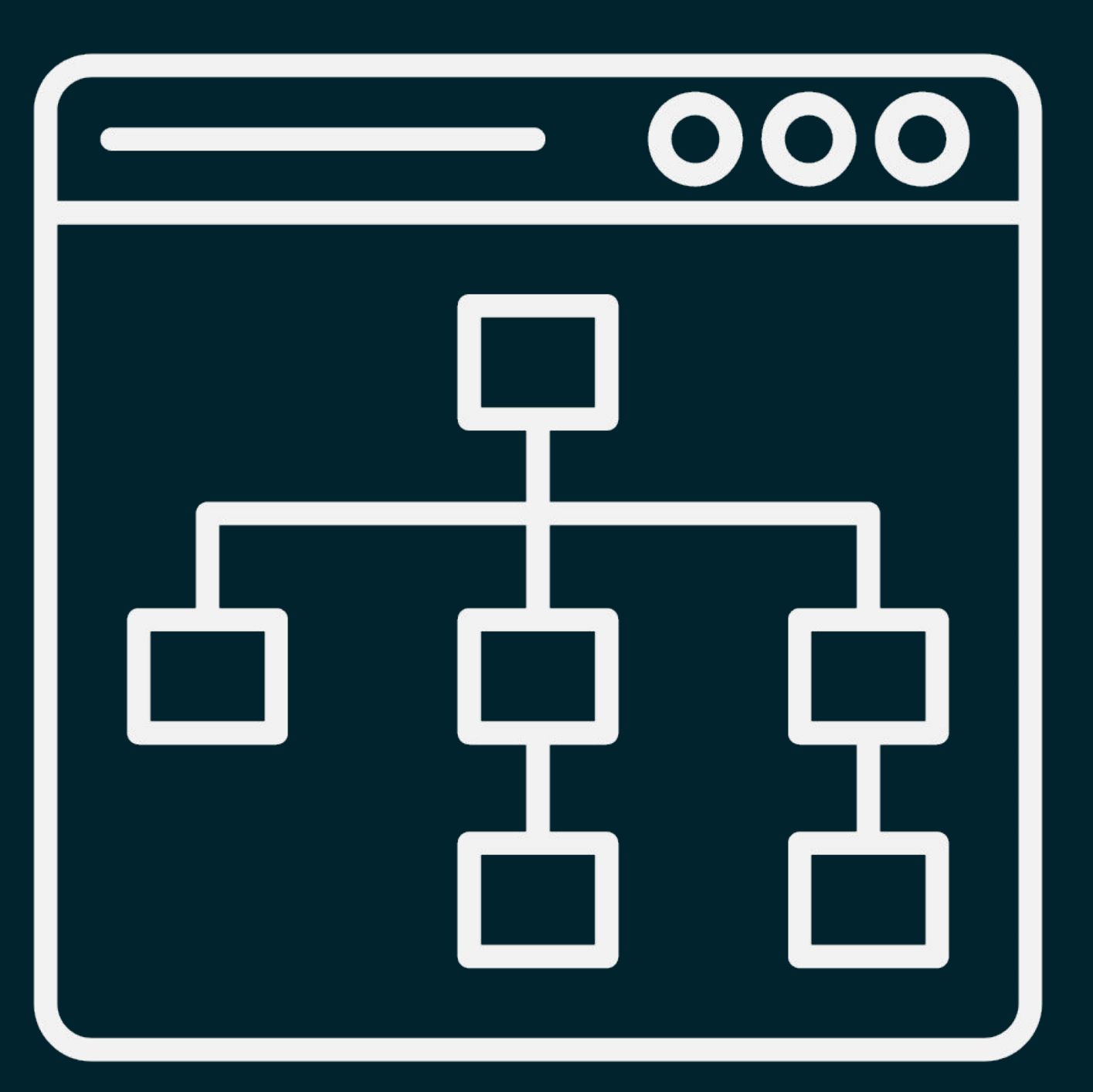

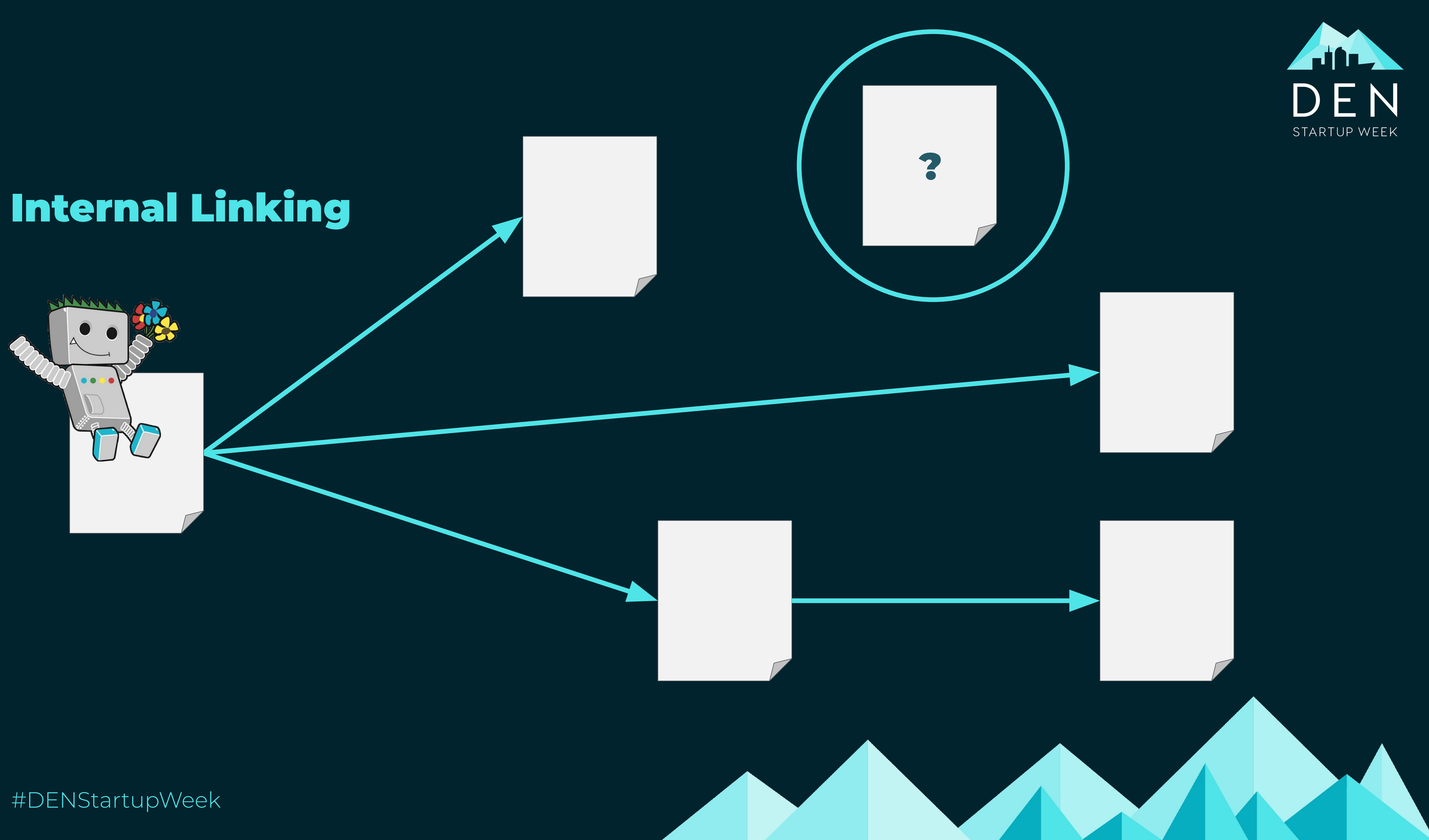

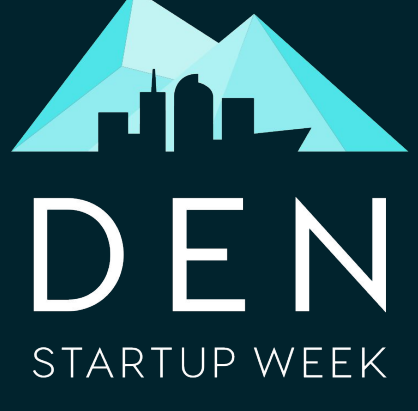

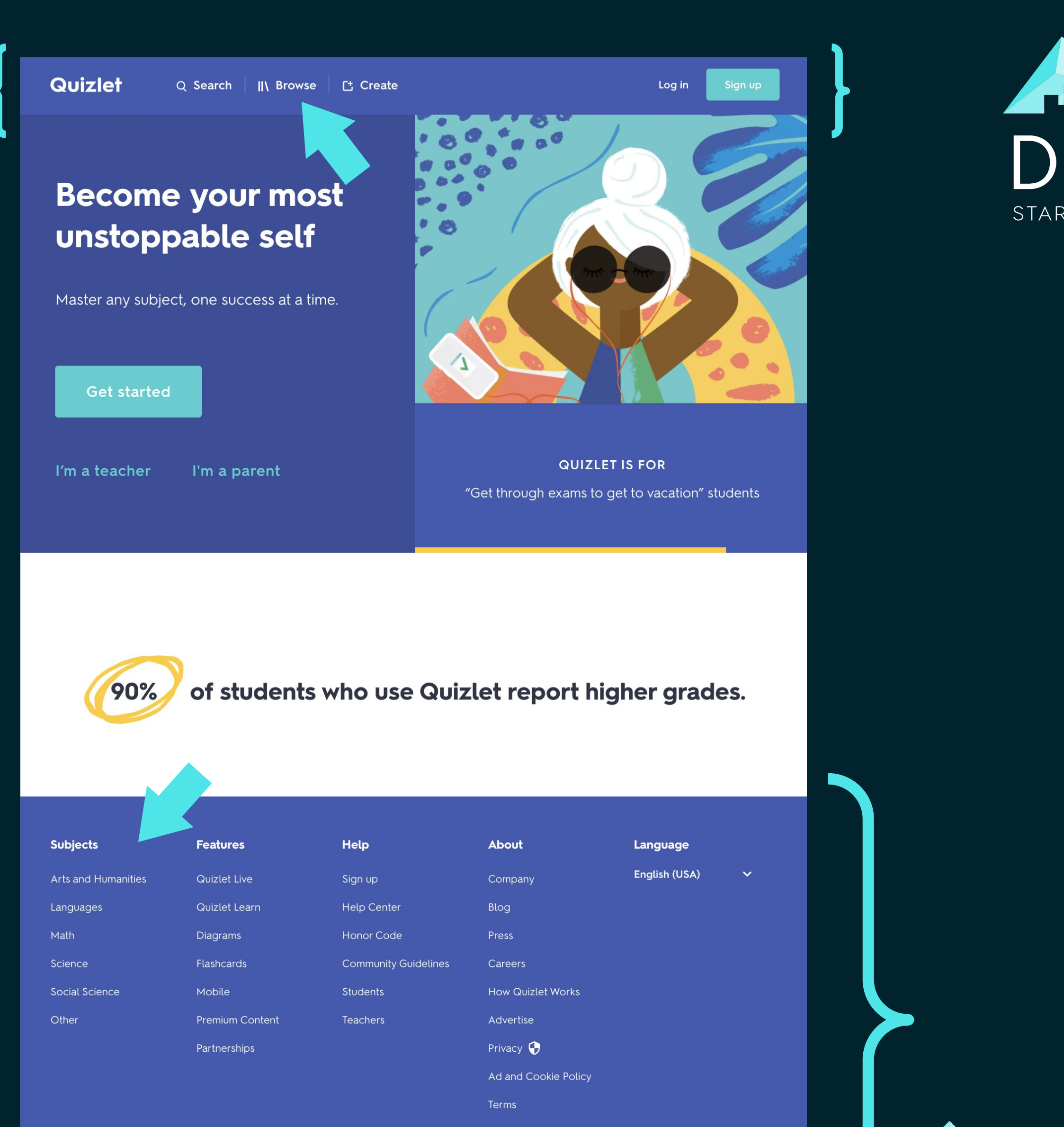

 $9 f$  0

© 2020 Quizlet Inc.

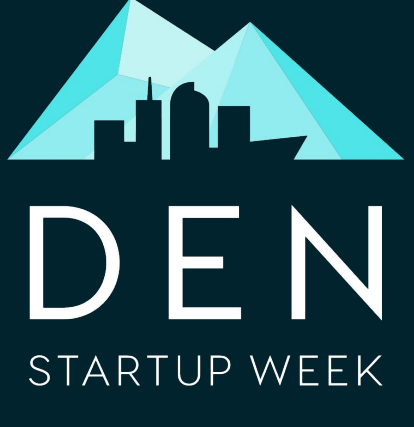

# Global Navigation

Google uses the frequency and prominence of links to understand their importance.

## Information Architecture

You can use breadcrumbs and subject pages to indicate the relationships between pages on your site.

### Quizlet

America

### **U.S. State Capitals**

quizlet.com > ... > Geography of North America  $\blacktriangledown$ 

### **U.S. State Capitals Flashcards | Quizlet**

Start studying U.S. State Capitals. Learn vocabulary, terms, and more with flashcards, games, and other study tools.

★★★★★ Rating: 4.6 - 710 reviews

### #DENStartupWeek

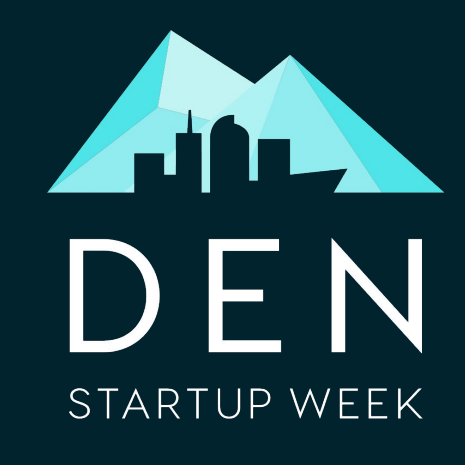

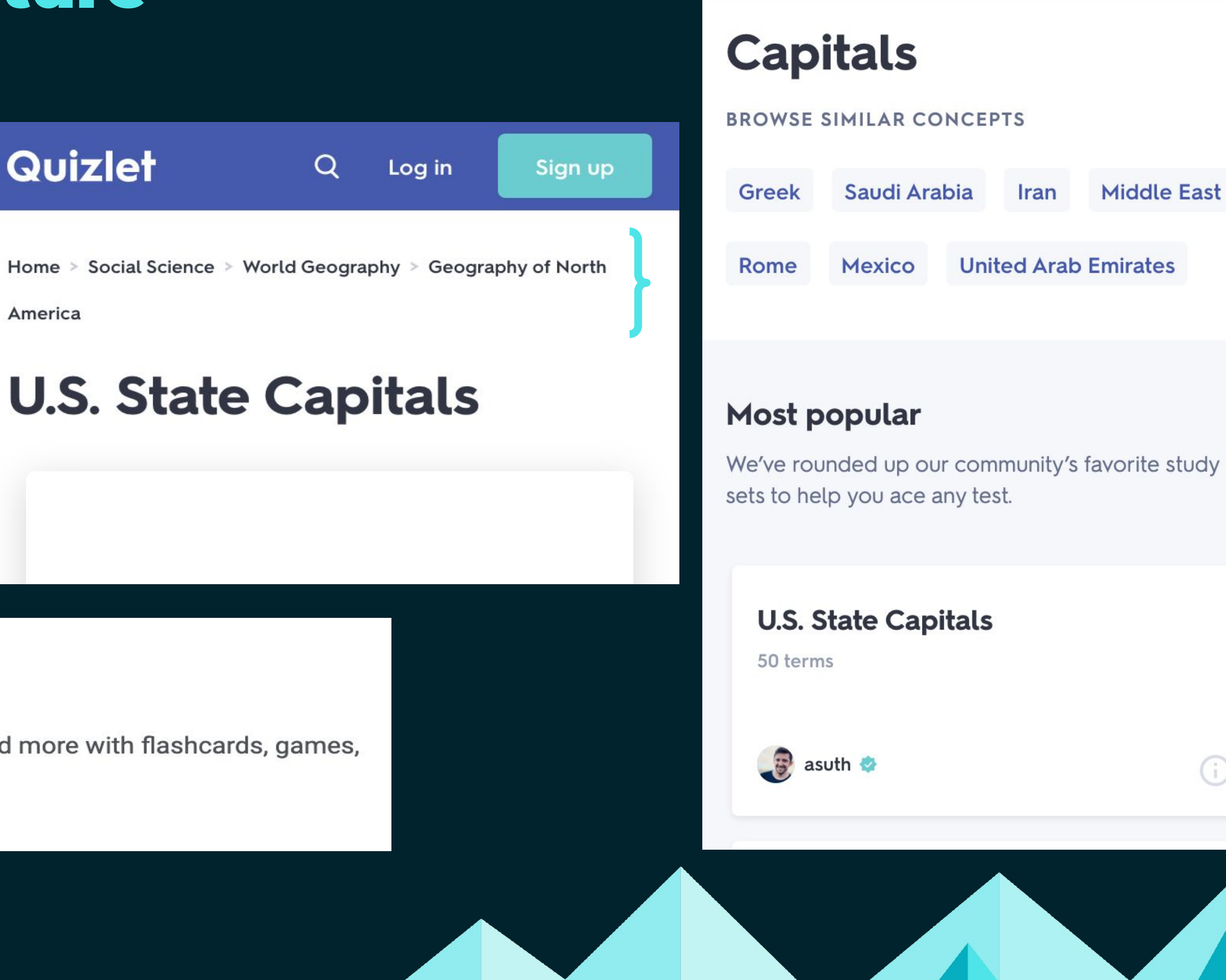

Quizlet

 $Q$ 

Log in

Sign up

G)

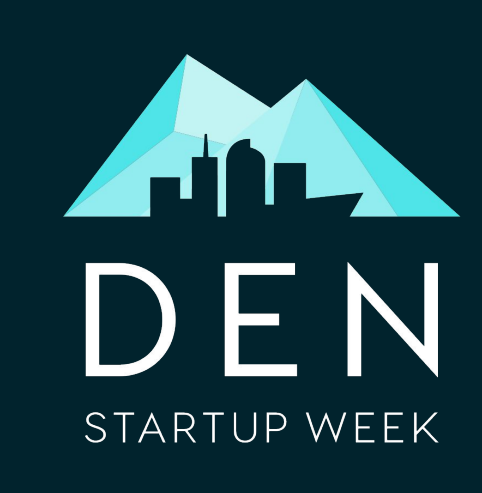

## XML Sitemaps

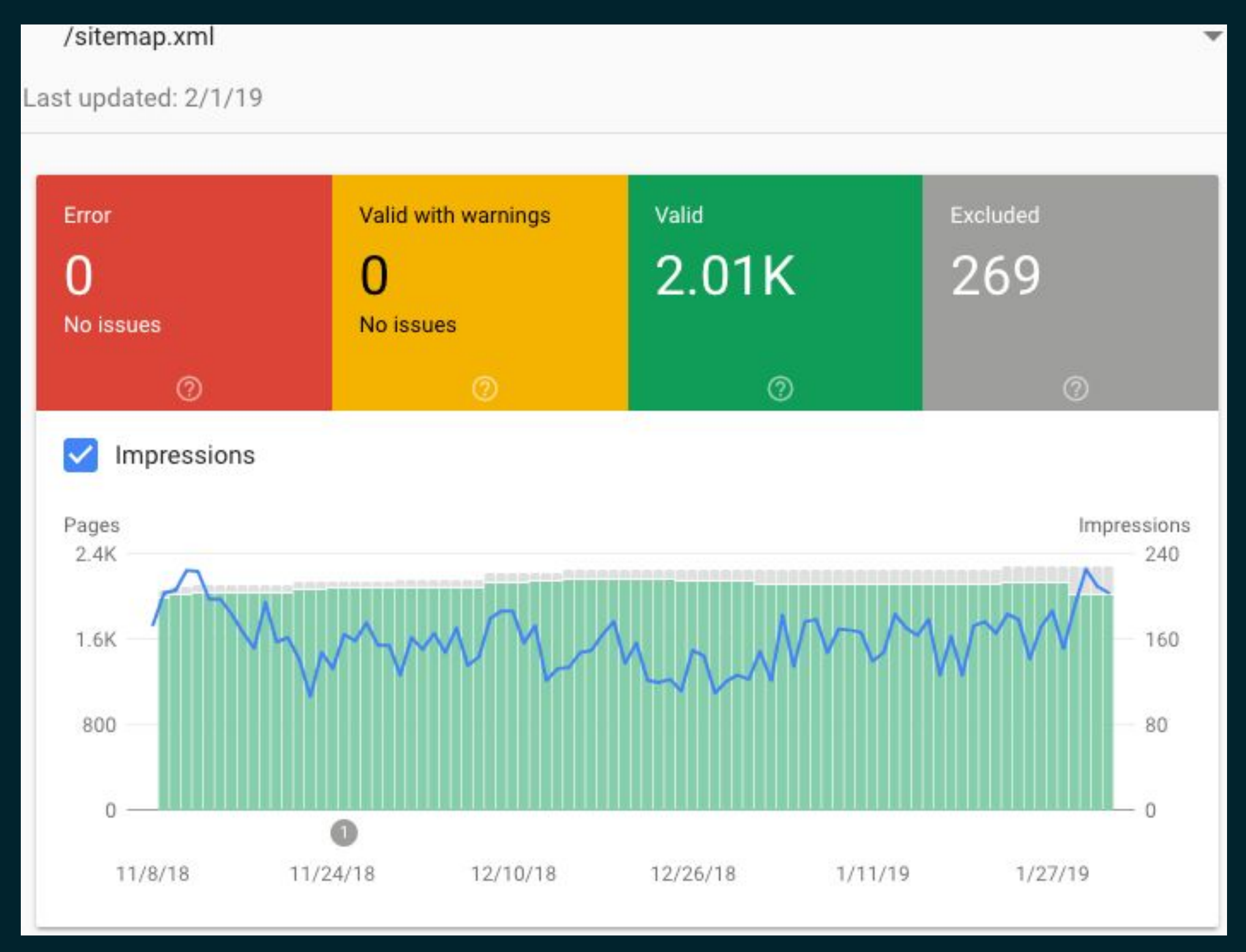

Image Source: https://searchengineland.com/managing-sitemap-xml-with-google-search-console-311790

### Tools to understand your site's link structure

### Google Search Console

Internal Linking Report

#DENStartupWeek

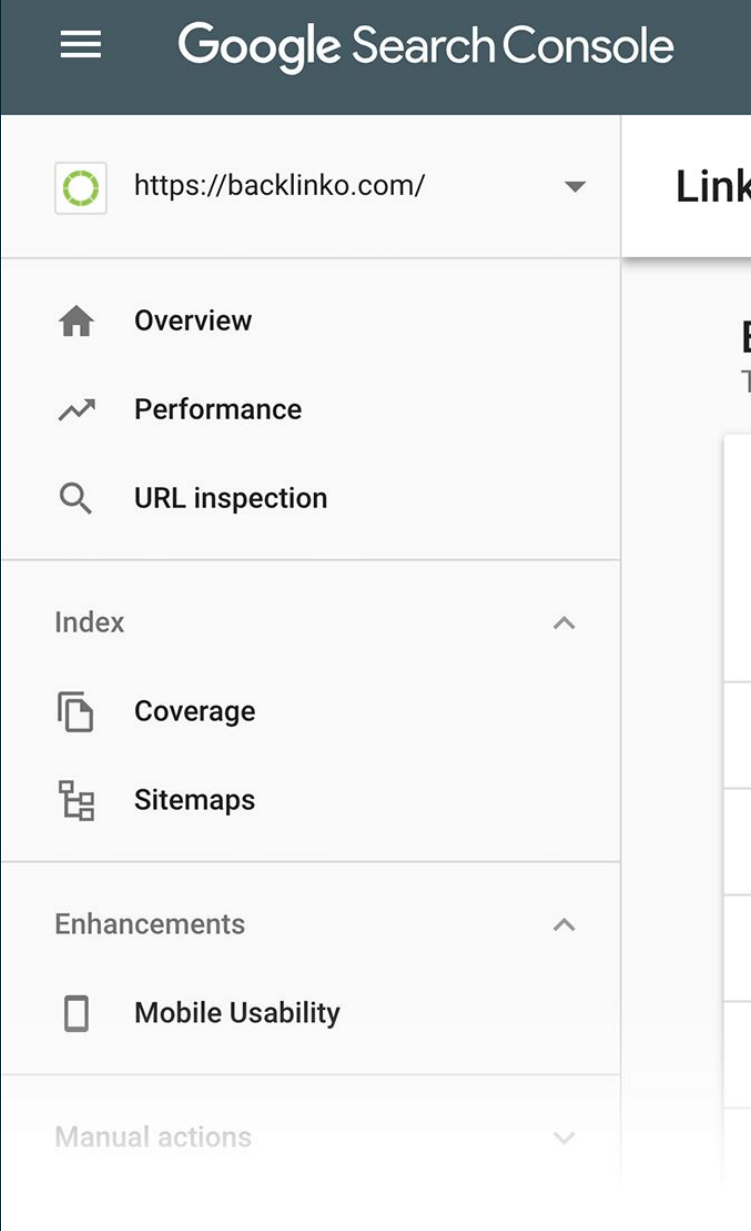

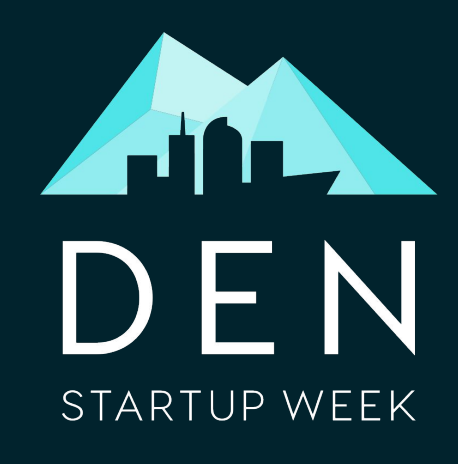

### Q Inspect any URL in "https://backlinko.com/"

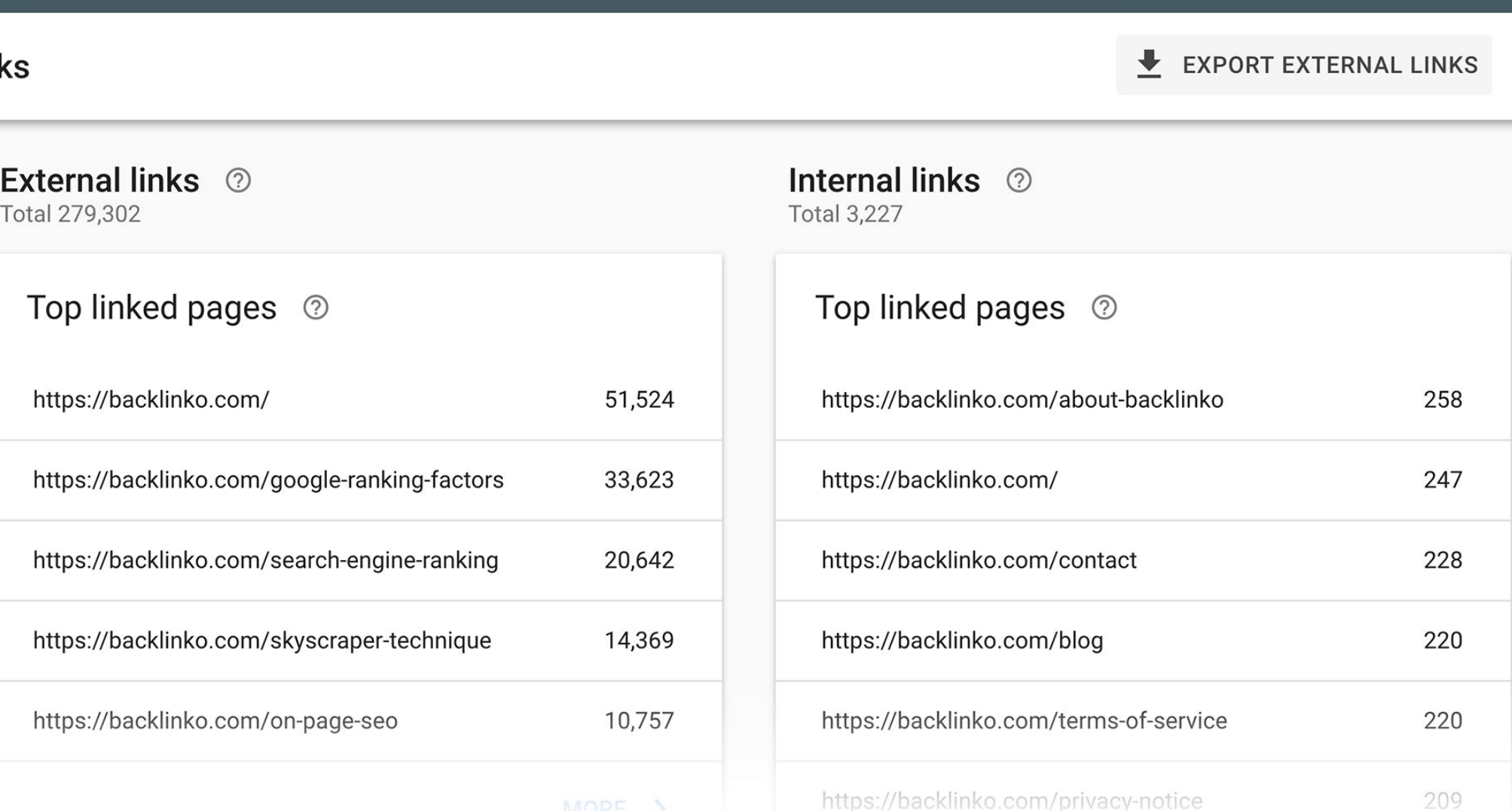

MORE >

https://searchengineland.com/managing-sitemap-xml-with-google-search-console-311790

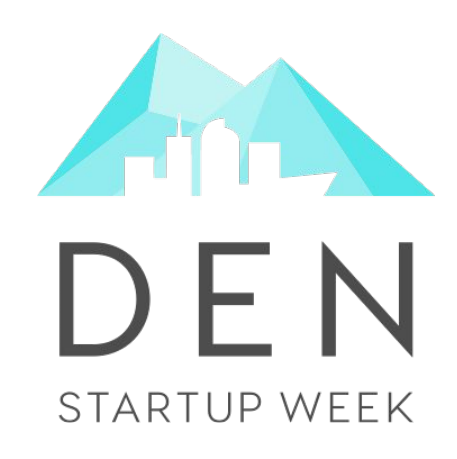

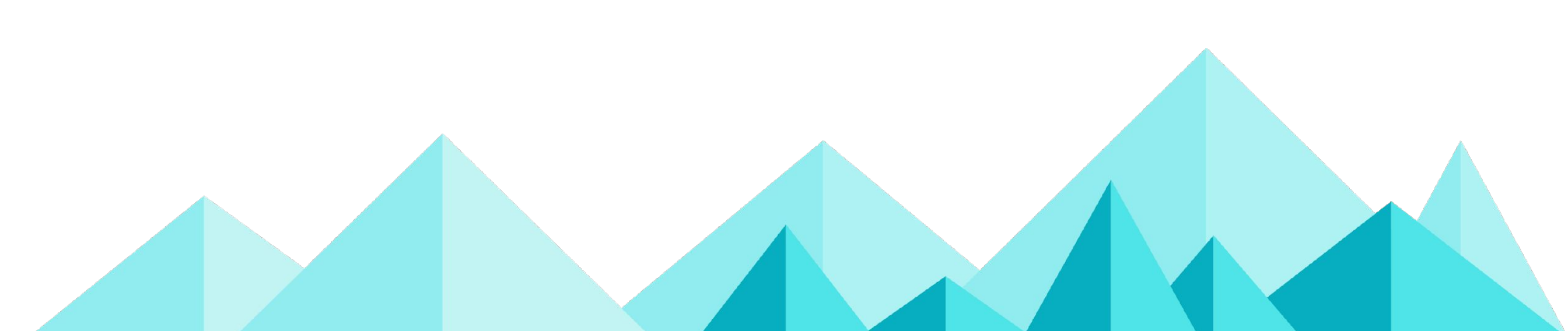

# Identifying the Problem Choosing the Right Technologies Delivering your Content Quickly Making your Content Discoverable Building Usable Pages Taking the Next Steps

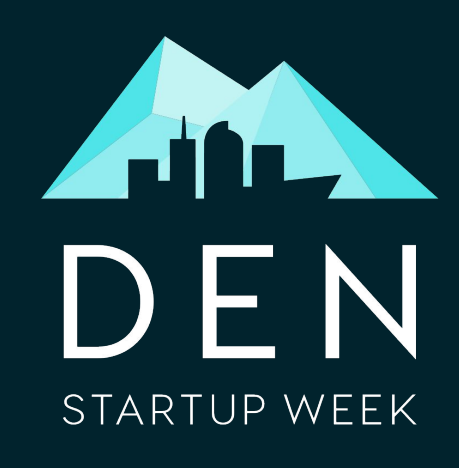

NATION AND MANUSCRIPT

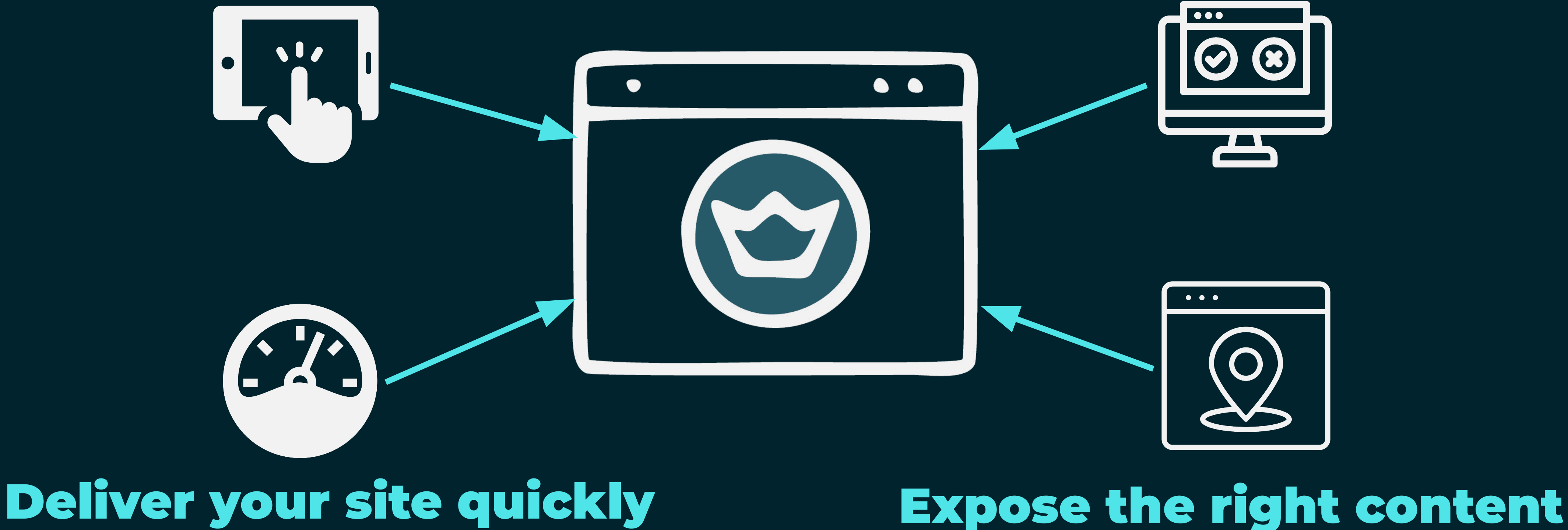

# Build with users in mind Test your technologies

- [-https://developers.google.com/search/docs/guides/javascript-seo-basics](https://developers.google.com/search/docs/guides/javascript-seo-basics)
- [-https://web.dev/vitals/](https://web.dev/vitals/)
- [-https://moz.com/learn/seo/internal-link](https://moz.com/learn/seo/internal-link)
- [-https://web.dev/lighthouse-performance/](https://web.dev/lighthouse-performance/)
- [-https://web.dev/lighthouse-seo/](https://web.dev/lighthouse-seo/)
- [-https://developers.google.com/speed/pagespeed/insights/](https://developers.google.com/speed/pagespeed/insights/)
- [-https://developer.mozilla.org/en-US/docs/Web/HTML/Element](https://developer.mozilla.org/en-US/docs/Web/HTML/Element)

# References & Further Reading

 $\overline{\phantom{a}}$ 

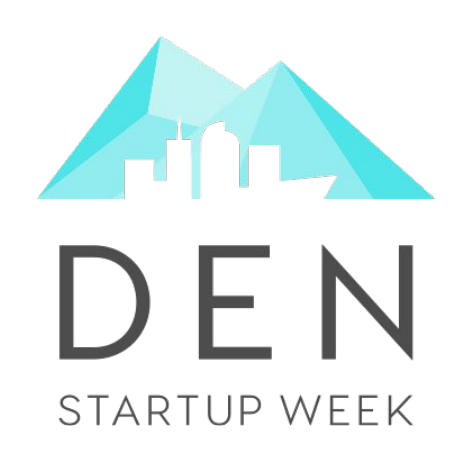

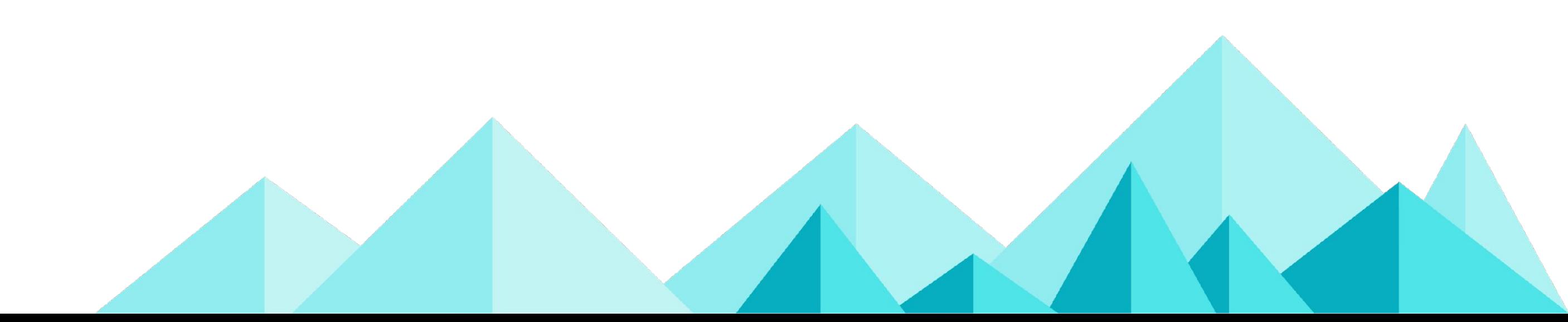

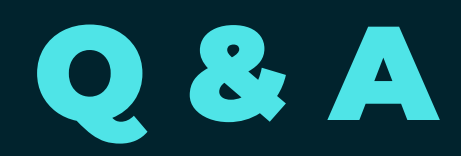

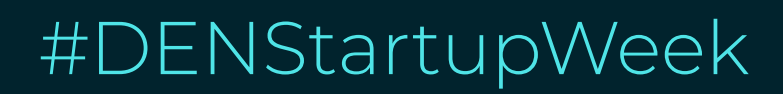

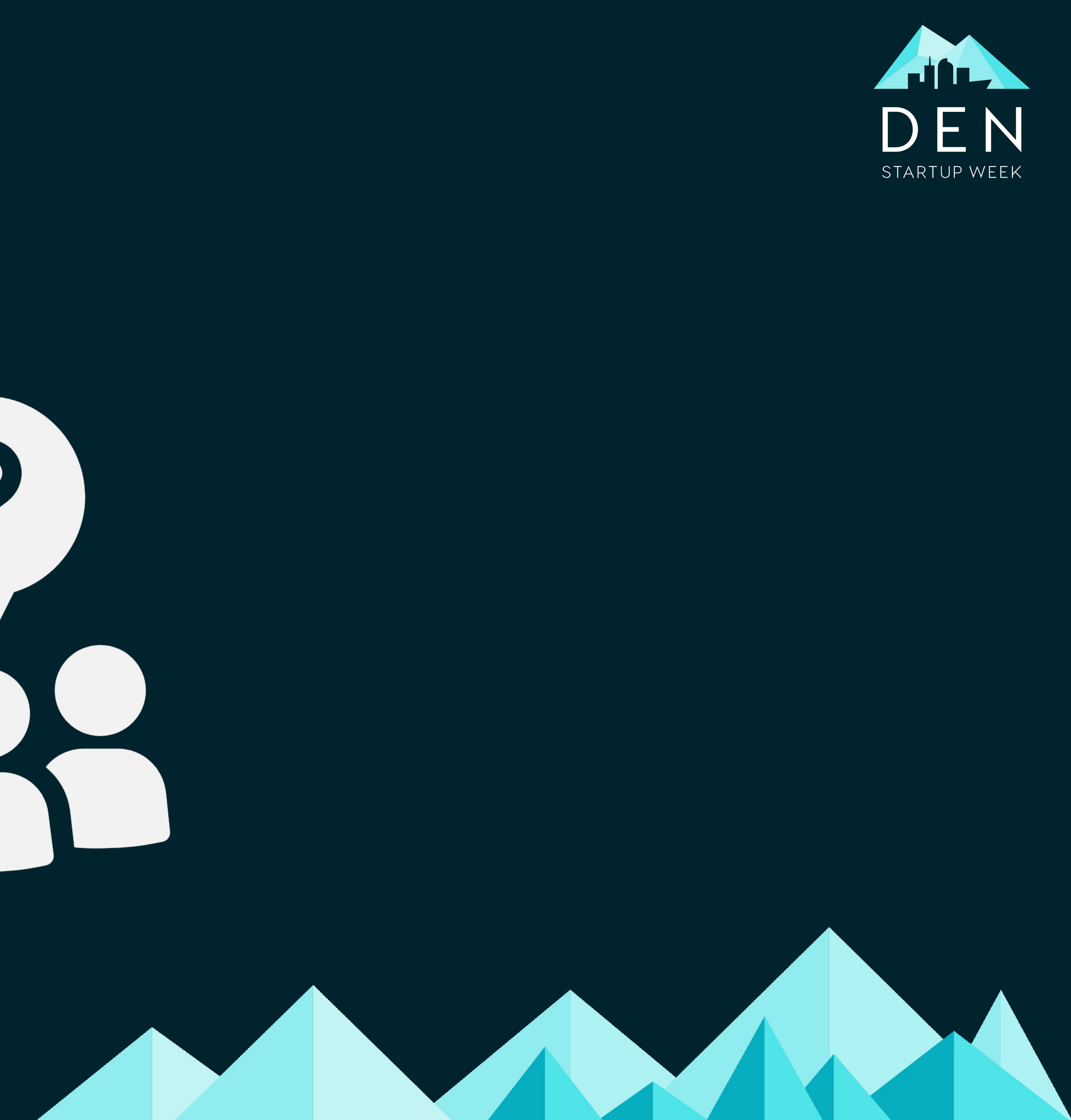

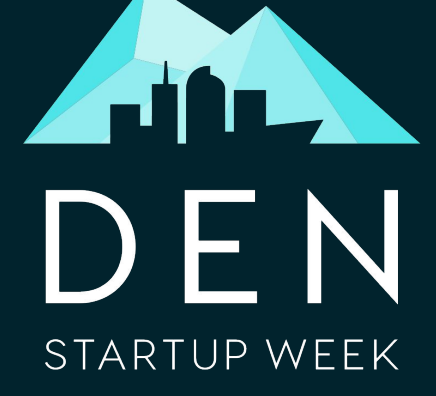

### Thank you!

#DENStartupWeek

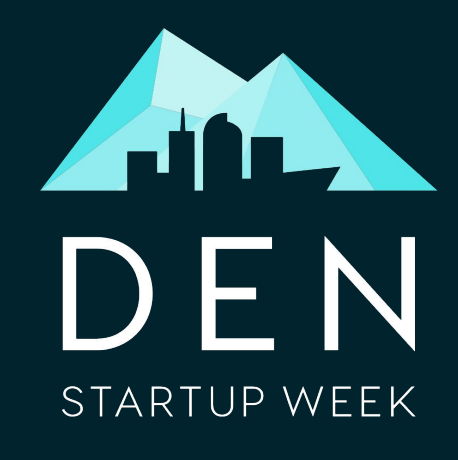

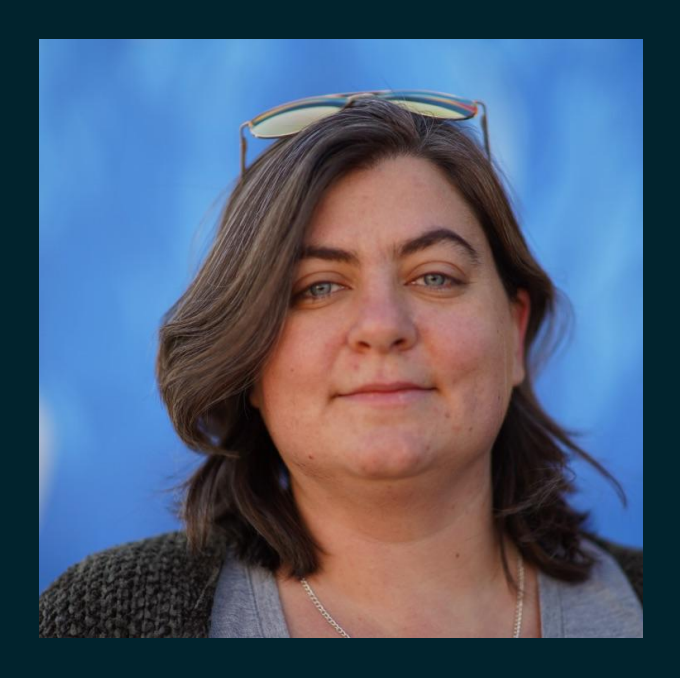

**Slides**: https://noti.st/marlenabaker/

**Quizlet set**: https://quizlet.com/520530164/user-first-seo-flash-cards/

![](_page_43_Picture_3.jpeg)

![](_page_43_Picture_4.jpeg)

![](_page_43_Picture_9.jpeg)

NATION AND AN